# **МИНИСТЕРСТВО ПРОСВЕЩЕНИЯ РОССИЙСКОЙ ФЕДЕРАЦИИ Правительство Тамбовской области** Министерство образования и науки Тамбовской области

# **ТОГАОУ "Мичуринский лицей"**

РАССМОТРЕНО на заседании кафедры Протокол №1от 28.08.2023 О.В. Жижова

## СОГЛАСОВАНО

на Методическом совете Протокол №1 от 29.08.2023 г. С.А. Мантрова

## УТВЕРЖДЕНО

и.о. директора Приказ № 370 от 30.08.2023 г. Л.Н. Трунова

## **РАБОЧАЯ ПРОГРАММА**

( ID 1571854)

## **учебный предмет «Технология»**

для учащихся 8 – 9 классов

г.**Мичуринск, 2023**

### **ПОЯСНИТЕЛЬНАЯ ЗАПИСКА**

Программа по технологии интегрирует знания по разным учебным предметам и является одним из базовых для формирования у обучающихся функциональной грамотности, технико-технологического, проектного, креативного и критического мышления на основе практико-ориентированного обучения и системно-деятельностного подхода в реализации содержания.

Программа по технологии знакомит обучающихся с различными технологиями, в том числе материальными, информационными, коммуникационными, когнитивными, социальными. В рамках освоения программы по технологии происходит приобретение базовых навыков работы с современным технологичным оборудованием, освоение современных технологий, знакомство с миром профессий, самоопределение и ориентация обучающихся в сферах трудовой деятельности.

Программа по технологии раскрывает содержание, адекватно отражающее смену жизненных реалий и формирование пространства профессиональной ориентации и самоопределения личности, в том числе: компьютерное черчение, промышленный дизайн, 3D-моделирование, прототипирование, технологии цифрового производства в области обработки материалов, аддитивные технологии, нанотехнологии, робототехника и системы автоматического управления; технологии электротехники, электроники и электроэнергетики, строительство, транспорт, агро- и биотехнологии, обработка пищевых продуктов.

Программа по технологии конкретизирует содержание, предметные, метапредметные и личностные результаты.

Стратегическими документами, определяющими направление модернизации содержания и методов обучения, являются ФГОС ООО и Концепция преподавания предметной области «Технология».

Основной целью освоения технологии является формирование технологической грамотности, глобальных компетенций, творческого мышления.

Задачами курса технологии являются:

овладение знаниями, умениями и опытом деятельности в предметной области «Технология»;

овладение трудовыми умениями и необходимыми технологическими знаниями по преобразованию материи, энергии и информации в соответствии с поставленными целями, исходя из экономических, социальных, экологических, эстетических критериев, а также критериев личной и общественной безопасности;

формирование у обучающихся культуры проектной и исследовательской деятельности, готовности к предложению и осуществлению новых технологических решений;

формирование у обучающихся навыка использования в трудовой деятельности цифровых инструментов и программных сервисов, когнитивных инструментов и технологий;

развитие умений оценивать свои профессиональные интересы и склонности в плане подготовки к будущей профессиональной деятельности, владение методиками оценки своих профессиональных предпочтений.

Технологическое образование обучающихся носит интегративный характер и строится на неразрывной взаимосвязи с трудовым процессом, создаёт возможность применения научно-теоретических знаний в преобразовательной продуктивной деятельности, включения обучающихся в реальные трудовые отношения в процессе созидательной деятельности, воспитания культуры личности во всех её проявлениях (культуры труда, эстетической, правовой, экологической, технологической и других ее проявлениях), самостоятельности, инициативности, предприимчивости, развитии компетенций, позволяющих обучающимся осваивать новые виды труда и готовности принимать нестандартные решения.

Основной методический принцип программы по технологии: освоение сущности и структуры технологии неразрывно связано с освоением процесса познания – построения и анализа разнообразных моделей.

Программа по технологии построена по модульному принципу.

Модульная программа по технологии – это система логически завершённых блоков (модулей) учебного материала, позволяющих достигнуть конкретных образовательных результатов, предусматривающая разные образовательные траектории её реализации.

Модульная программа включает инвариантные (обязательные) модули и вариативные.

### **ИНВАРИАНТНЫЕ МОДУЛИ ПРОГРАММЫ ПО ТЕХНОЛОГИИ**

#### **Модуль «Производство и технологии»**

Модуль «Производство и технологии» является общим по отношению к другим модулям. Основные технологические понятия раскрываются в модуле в системном виде, что позволяет осваивать их на практике в рамках других инвариантных и вариативных модулей.

Особенностью современной техносферы является распространение технологического подхода на когнитивную область. Объектом технологий становятся фундаментальные составляющие цифрового социума: данные, информация, знание. Трансформация данных в информацию и информации в знание в условиях появления феномена «больших данных» является одной из значимых и востребованных в профессиональной сфере технологий.

Освоение содержания модуля осуществляется на протяжении всего курса технологии на уровне основного общего образования. Содержание модуля построено на основе последовательного знакомства обучающихся с технологическими процессами, техническими системами, материалами, производством и профессиональной деятельностью.

#### **Модуль «Компьютерная графика. Черчение»**

В рамках данного модуля обучающиеся знакомятся с основными видами и областями применения графической информации, с различными типами графических изображений и их элементами, учатся применять чертёжные инструменты, читать и выполнять чертежи на бумажном носителе с соблюдением основных правил, знакомятся с инструментами и условными графическими обозначениями графических редакторов, учатся создавать с их помощью тексты и рисунки, знакомятся с видами конструкторской документации и графических моделей, овладевают навыками чтения, выполнения и

оформления сборочных чертежей, ручными и автоматизированными способами подготовки чертежей, эскизов и технических рисунков деталей, осуществления расчётов по чертежам.

Приобретаемые в модуле знания и умения необходимы для создания и освоения новых технологий, а также продуктов техносферы, и направлены на решение задачи укрепления кадрового потенциала российского производства.

Содержание модуля «Компьютерная графика. Черчение» может быть представлено, в том числе, и отдельными темами или блоками в других модулях. Ориентиром в данном случае будут планируемые предметные результаты за год обучения.

### **Модуль «Робототехника»**

В модуле наиболее полно реализуется идея конвергенции материальных и информационных технологий. Значимость данного модуля заключается в том, что при его освоении формируются навыки работы с когнитивной составляющей (действиями, операциями и этапами).

Модуль «Робототехника» позволяет в процессе конструирования, создания действующих моделей роботов интегрировать знания о технике и технических устройствах, электронике, программировании, фундаментальные знания, полученные в рамках учебных предметов, а также дополнительного образования и самообразования.

### **Модуль «3D-моделирование, прототипирование, макетирование»**

Модуль в значительной мере нацелен на реализацию основного методического принципа модульного курса технологии: освоение технологии идёт неразрывно с освоением методологии познания, основой которого является моделирование. При этом связь технологии с процессом познания носит двусторонний характер: анализ модели позволяет выделить составляющие её элементы и открывает возможность использовать технологический подход при построении моделей, необходимых для познания объекта. Модуль играет важную роль в формировании знаний и умений, необходимых для проектирования и усовершенствования продуктов (предметов), освоения и создания технологий.

### **ВАРИАТИВНЫЕ МОДУЛИ ПРОГРАММЫ ПО ТЕХНОЛОГИИ**

### **Модуль «Автоматизированные системы»**

Модуль знакомит обучающихся с автоматизацией технологических процессов на производстве и в быту. Акцент сделан на изучение принципов управления автоматизированными системами и их практической реализации на примере простых технических систем. В результате освоения модуля обучающиеся разрабатывают индивидуальный или групповой проект, имитирующий работу автоматизированной системы (например, системы управления электродвигателем, освещением в помещении и прочее).

Общее число часов, рекомендованных для изучения технологии в 8-9 классах – 68часов: в 8 классе – 34 часа (1 час в неделю), в 9 классе – 34 часа (1 час в неделю).

## **СОДЕРЖАНИЕ ОБУЧЕНИЯ ИНВАРИАНТНЫЕ МОДУЛИ Модуль «Производство и технологии» 8 КЛАСС**

Общие принципы управления. Самоуправляемые системы. Устойчивость систем управления. Устойчивость технических систем.

Производство и его виды.

Биотехнологии в решении экологических проблем. Биоэнергетика. Перспективные технологии (в том числе нанотехнологии).

Сферы применения современных технологий.

Рынок труда. Функции рынка труда. Трудовые ресурсы.

Мир профессий. Профессия, квалификация и компетенции.

Выбор профессии в зависимости от интересов и способностей человека.

### **9 КЛАСС**

Предпринимательство. Сущность культуры предпринимательства. Корпоративная культура. Предпринимательская этика. Виды предпринимательской деятельности. Типы организаций. Сфера принятия управленческих решений. Внутренняя и внешняя среда предпринимательства. Базовые составляющие внутренней среды. Формирование цены товара.

Внешние и внутренние угрозы безопасности фирмы. Основные элементы механизма защиты предпринимательской тайны. Защита предпринимательской тайны и обеспечение безопасности фирмы.

Понятия, инструменты и технологии имитационного моделирования экономической деятельности. Модель реализации бизнес-идеи. Этапы разработки бизнес-проекта: анализ выбранного направления экономической деятельности, создание логотипа фирмы, разработка бизнес-плана.

Эффективность предпринимательской деятельности. Принципы и методы оценки. Контроль эффективности, оптимизация предпринимательской деятельности. Технологическое предпринимательство. Инновации и их виды. Новые рынки для продуктов.

### **Модуль «Робототехника»**

### **8 КЛАСС**

История развития беспилотного авиастроения, применение беспилотных воздушных судов.

Принципы работы и назначение основных блоков, оптимальный вариант использования при конструировании роботов.

Основные принципы теории автоматического управления и регулирования. Обратная связь.

Датчики, принципы и режимы работы, параметры, применение.

Отладка роботизированных конструкций в соответствии с поставленными задачами. Беспроводное управление роботом.

Программирование роботов в среде конкретного языка программирования, основные инструменты и команды программирования роботов.

Учебный проект по робототехнике (одна из предложенных тем на выбор).

### **9 КЛАСС**

Робототехнические системы. Автоматизированные и роботизированные производственные линии.

Система интернет вещей. Промышленный интернет вещей.

Потребительский интернет вещей. Элементы «Умного дома».

Конструирование и моделирование с использованием автоматизированных систем с обратной связью.

Составление алгоритмов и программ по управлению беспроводными роботизированными системами.

Протоколы связи.

Перспективы автоматизации и роботизации: возможности и ограничения.

Профессии в области робототехники.

Научно-практический проект по робототехнике.

## **Модуль «3D-моделирование, прототипирование, макетирование» 8 КЛАСС**

3D-моделирование как технология создания визуальных моделей.

Графические примитивы в 3D-моделировании. Куб и кубоид. Шар и многогранник. Цилиндр, призма, пирамида.

Операции над примитивами. Поворот тел в пространстве. Масштабирование тел. Вычитание, пересечение и объединение геометрических тел.

Понятие «прототипирование». Создание цифровой объёмной модели.

Инструменты для создания цифровой объёмной модели.

## **9 КЛАСС**

Моделирование сложных объектов. Рендеринг. Полигональная сетка.

Понятие «аддитивные технологии».

Технологическое оборудование для аддитивных технологий: 3D-принтеры.

Области применения трёхмерной печати. Сырьё для трёхмерной печати.

Этапы аддитивного производства. Правила безопасного пользования 3D-принтером. Основные настройки для выполнения печати на 3D-принтере.

Подготовка к печати. Печать 3D-модели.

Профессии, связанные с 3D-печатью.

## **Модуль «Компьютерная графика. Черчение»**

**8 КЛАСС**

Применение программного обеспечения для создания проектной документации: моделей объектов и их чертежей.

Создание документов, виды документов. Основная надпись.

Геометрические примитивы.

Создание, редактирование и трансформация графических объектов.

Сложные 3D-модели и сборочные чертежи.

Изделия и их модели. Анализ формы объекта и синтез модели.

План создания 3D-модели.

Дерево модели. Формообразование детали. Способы редактирования операции формообразования и эскиза.

## **9 КЛАСС**

Система автоматизации проектно-конструкторских работ — САПР. Чертежи с использованием в системе автоматизированного проектирования (САПР) для подготовки проекта изделия.

Оформление конструкторской документации, в том числе, с использованием систем автоматизированного проектирования (САПР).

Объём документации: пояснительная записка, спецификация. Графические документы: технический рисунок объекта, чертёж общего вида, чертежи деталей. Условности и упрощения на чертеже. Создание презентации.

Профессии, связанные с изучаемыми технологиями, черчением, проектированием с использованием САПР, их востребованность на рынке труда.

#### **ВАРИАТИВНЫЕ МОДУЛИ**

### **Модуль «Автоматизированные системы» 8–9 КЛАССЫ**

Введение в автоматизированные системы.

Определение автоматизации, общие принципы управления технологическим процессом. Автоматизированные системы, используемые на промышленных предприятиях региона.

Управляющие и управляемые системы. Понятие обратной связи, ошибка регулирования, корректирующие устройства.

Виды автоматизированных систем, их применение на производстве.

Элементная база автоматизированных систем.

Понятие об электрическом токе, проводники и диэлектрики. Создание электрических цепей, соединение проводников. Основные электрические устройства и системы: щиты и оборудование щитов, элементы управления и сигнализации, силовое оборудование, кабеленесущие системы, провода и кабели. Разработка стенда программирования модели автоматизированной системы.

Управление техническими системами.

Технические средства и системы управления. Программируемое логическое реле в управлении и автоматизации процессов. Графический язык программирования, библиотеки блоков. Создание простых алгоритмов и программ для управления технологическим процессом. Создание алгоритма пуска и реверса электродвигателя. Управление освещением в помещениях.

## ПЛАНИРУЕМЫЕ РЕЗУЛЬТАТЫ ОСВОЕНИЯ ПРОГРАММЫ ПО ТЕХНОЛОГИИ НА УРОВНЕ ОСНОВНОГО ОБЩЕГО ОБРАЗОВАНИЯ

### **ЛИЧНОСТНЫЕ РЕЗУЛЬТАТЫ**

В результате изучения технологии на уровне основного общего образования у обучающегося будут сформированы следующие личностные результаты в части:

### **1) патриотического воспитания**:

проявление интереса к истории и современному состоянию российской науки и технологии;

ценностное отношение к достижениям российских инженеров и учёных.

#### **2) гражданского и духовно-нравственного воспитания**:

готовность к активному участию в обсуждении общественно значимых и этических проблем, связанных с современными технологиями, в особенности технологиями четвёртой промышленной революции;

осознание важности морально-этических принципов в деятельности, связанной с реализацией технологий;

освоение социальных норм и правил поведения, роли и формы социальной жизни в группах и сообществах, включая взрослые и социальные сообщества.

#### **3) эстетического воспитания**:

восприятие эстетических качеств предметов труда;

умение создавать эстетически значимые изделия из различных материалов;

понимание ценности отечественного и мирового искусства, народных традиций и народного творчества в декоративно-прикладном искусстве;

осознание роли художественной культуры как средства коммуникации и самовыражения в современном обществе.

### **4) ценности научного познания и практической деятельности**:

осознание ценности науки как фундамента технологий;

развитие интереса к исследовательской деятельности, реализации на практике достижений науки.

### **5) формирования культуры здоровья и эмоционального благополучия**:

осознание ценности безопасного образа жизни в современном технологическом мире, важности правил безопасной работы с инструментами;

умение распознавать информационные угрозы и осуществлять защиту личности от этих угроз.

### **6) трудового воспитания**:

уважение к труду, трудящимся, результатам труда (своего и других людей);

ориентация на трудовую деятельность, получение профессии, личностное самовыражение в продуктивном, нравственно достойном труде в российском обществе;

готовность к активному участию в решении возникающих практических трудовых дел, задач технологической и социальной направленности, способность инициировать, планировать и самостоятельно выполнять такого рода деятельность;

умение ориентироваться в мире современных профессий;

умение осознанно выбирать индивидуальную траекторию развития с учётом личных и общественных интересов, потребностей;

ориентация на достижение выдающихся результатов в профессиональной деятельности.

### **7) экологического воспитания**:

воспитание бережного отношения к окружающей среде, понимание необходимости соблюдения баланса между природой и техносферой;

осознание пределов преобразовательной деятельности человека.

### **МЕТАПРЕДМЕТНЫЕ РЕЗУЛЬТАТЫ**

В результате изучения технологии на уровне основного общего образования у обучающегося будут сформированы универсальные познавательные учебные действия, универсальные регулятивные учебные действия, универсальные коммуникативные учебные действия.

### **Универсальные познавательные учебные действия**

**Базовые логические действия:**

выявлять и характеризовать существенные признаки природных и рукотворных объектов;

устанавливать существенный признак классификации, основание для обобщения и сравнения;

выявлять закономерности и противоречия в рассматриваемых фактах, данных и наблюдениях, относящихся к внешнему миру;

выявлять причинно-следственные связи при изучении природных явлений и процессов, а также процессов, происходящих в техносфере;

самостоятельно выбирать способ решения поставленной задачи, используя для этого необходимые материалы, инструменты и технологии.

#### **Базовые исследовательские действия**:

использовать вопросы как исследовательский инструмент познания;

формировать запросы к информационной системе с целью получения необходимой информации;

оценивать полноту, достоверность и актуальность полученной информации;

опытным путём изучать свойства различных материалов;

овладевать навыками измерения величин с помощью измерительных инструментов, оценивать погрешность измерения, уметь осуществлять арифметические действия с приближёнными величинами;

строить и оценивать модели объектов, явлений и процессов;

уметь создавать, применять и преобразовывать знаки и символы, модели и схемы для решения учебных и познавательных задач;

уметь оценивать правильность выполнения учебной задачи, собственные возможности её решения;

прогнозировать поведение технической системы, в том числе с учётом синергетических эффектов.

### **Работа с информацией**:

выбирать форму представления информации в зависимости от поставленной задачи; понимать различие между данными, информацией и знаниями;

владеть начальными навыками работы с «большими данными»;

владеть технологией трансформации данных в информацию, информации в знания.

#### **Регулятивные универсальные учебные действия**

**Самоорганизация:** уметь самостоятельно определять цели и планировать пути их достижения, в том числе альтернативные, осознанно выбирать наиболее эффективные способы решения учебных и познавательных задач;

уметь соотносить свои действия с планируемыми результатами, осуществлять контроль своей деятельности в процессе достижения результата, определять способы действий в рамках предложенных условий и требований, корректировать свои действия в соответствии с изменяющейся ситуацией;

делать выбор и брать ответственность за решение.

#### **Самоконтроль (рефлексия):**

давать адекватную оценку ситуации и предлагать план её изменения;

объяснять причины достижения (недостижения) результатов преобразовательной деятельности;

вносить необходимые коррективы в деятельность по решению задачи или по осуществлению проекта;

оценивать соответствие результата цели и условиям и при необходимости корректировать цель и процесс её достижения.

#### **Умения принятия себя и других:**

признавать своё право на ошибку при решении задач или при реализации проекта, такое же право другого на подобные ошибки.

### **Коммуникативные универсальные учебные действия**

У обучающегося будут сформированы умения *общения* как часть коммуникативных универсальных учебных действий:

в ходе обсуждения учебного материала, планирования и осуществления учебного проекта;

в рамках публичного представления результатов проектной деятельности;

в ходе совместного решения задачи с использованием облачных сервисов;

в ходе общения с представителями других культур, в частности в социальных сетях.

### **Совместная деятельность:**

понимать и использовать преимущества командной работы при реализации учебного проекта;

понимать необходимость выработки знаково-символических средств как необходимого условия успешной проектной деятельности;

уметь адекватно интерпретировать высказывания собеседника – участника совместной деятельности;

владеть навыками отстаивания своей точки зрения, используя при этом законы логики;

уметь распознавать некорректную аргументацию.

### **ПРЕДМЕТНЫЕ РЕЗУЛЬТАТЫ**

Для всех модулей обязательные предметные результаты:

организовывать рабочее место в соответствии с изучаемой технологией;

 соблюдать правила безопасного использования ручных и электрифицированных инструментов и оборудования;

 грамотно и осознанно выполнять технологические операции в соответствии с изучаемой технологией.

*Предметные результаты освоения содержания модуля «Производство и технологии»* К концу обучения *в 8 классе***:**

характеризовать общие принципы управления;

анализировать возможности и сферу применения современных технологий;

характеризовать технологии получения, преобразования и использования энергии; называть и характеризовать биотехнологии, их применение;

характеризовать направления развития и особенности перспективных технологий;

предлагать предпринимательские идеи, обосновывать их решение;

определять проблему, анализировать потребности в продукте;

овладеть методами учебной, исследовательской и проектной деятельности, решения творческих задач, проектирования, моделирования, конструирования и эстетического оформления изделий;

характеризовать мир профессий, связанных с изучаемыми технологиями, их востребованность на рынке труда.

К концу обучения *в 9 классе:*

перечислять и характеризовать виды современных информационно-когнитивных технологий;

овладеть информационно-когнитивными технологиями преобразования данных в информацию и информации в знание;

характеризовать культуру предпринимательства, виды предпринимательской деятельности;

создавать модели экономической деятельности;

разрабатывать бизнес-проект;

оценивать эффективность предпринимательской деятельности;

характеризовать закономерности технологического развития цивилизации;

планировать своё профессиональное образование и профессиональную карьеру.

*Предметные результаты освоения содержания модуля «Технологии обработки материалов и пищевых продуктов»*

*Предметные результаты освоения содержания модуля «Робототехника»*

К концу обучения *в 8 классе*:

называть основные законы и принципы теории автоматического управления и регулирования, методы использования в робототехнических системах;

реализовывать полный цикл создания робота;

конструировать и моделировать робототехнические системы;

приводить примеры применения роботов из различных областей материального мира;

характеризовать конструкцию беспилотных воздушных судов; описывать сферы их применения;

характеризовать возможности роботов, роботехнических систем и направления их применения.

К концу обучения *в 9 классе*:

характеризовать автоматизированные и роботизированные производственные линии;

анализировать перспективы развития робототехники;

характеризовать мир профессий, связанных с робототехникой, их востребованность на рынке труда;

характеризовать принципы работы системы интернет вещей; сферы применения системы интернет вещей в промышленности и быту;

реализовывать полный цикл создания робота;

конструировать и моделировать робототехнические системы с использованием материальных конструкторов с компьютерным управлением и обратной связью;

использовать визуальный язык для программирования простых робототехнических систем;

составлять алгоритмы и программы по управлению робототехническими системами; самостоятельно осуществлять робототехнические проекты.

## *Предметные результаты освоения содержания модуля «Компьютерная графика. Черчение»*

К концу обучения *в 8 классе:*

использовать программное обеспечение для создания проектной документации;

создавать различные виды документов;

владеть способами создания, редактирования и трансформации графических объектов;

выполнять эскизы, схемы, чертежи с использованием чертёжных инструментов и приспособлений и (или) с использованием программного обеспечения;

создавать и редактировать сложные 3D-модели и сборочные чертежи.

К концу обучения *в 9 классе:*

выполнять эскизы, схемы, чертежи с использованием чертёжных инструментов и приспособлений и (или) в системе автоматизированного проектирования (САПР);

создавать 3D-модели в системе автоматизированного проектирования (САПР);

оформлять конструкторскую документацию, в том числе с использованием систем автоматизированного проектирования (САПР);

характеризовать мир профессий, связанных с изучаемыми технологиями, их востребованность на рынке труда.

## *Предметные результаты освоения содержания модуля «3D-моделирование, прототипирование, макетирование»*

К концу обучения *в 8 классе:*

разрабатывать оригинальные конструкции с использованием 3D-моделей, проводить их испытание, анализ, способы модернизации в зависимости от результатов испытания;

создавать 3D-модели, используя программное обеспечение;

устанавливать адекватность модели объекту и целям моделирования;

проводить анализ и модернизацию компьютерной модели;

изготавливать прототипы с использованием технологического оборудования (3Dпринтер, лазерный гравёр и другие);

модернизировать прототип в соответствии с поставленной задачей;

презентовать изделие.

К концу обучения *в 9 классе*:

использовать редактор компьютерного трёхмерного проектирования для создания моделей сложных объектов;

изготавливать прототипы с использованием технологического оборудования (3Dпринтер, лазерный гравёр и другие);

называть и выполнять этапы аддитивного производства;

модернизировать прототип в соответствии с поставленной задачей;

называть области применения 3D-моделирования;

характеризовать мир профессий, связанных с изучаемыми технологиями 3Dмоделирования, их востребованность на рынке труда.

*Предметные результаты освоения содержания вариативного* 

#### *модуля «Автоматизированные системы»*

К концу обучения *в 8–9 классах:*

называть признаки автоматизированных систем, их виды;

называть принципы управления технологическими процессами;

характеризовать управляющие и управляемые системы, функции обратной связи;

осуществлять управление учебными техническими системами;

конструировать автоматизированные системы;

называть основные электрические устройства и их функции для создания автоматизированных систем;

объяснять принцип сборки электрических схем;

выполнять сборку электрических схем с использованием электрических устройств и систем;

определять результат работы электрической схемы при использовании различных элементов;

осуществлять программирование автоматизированных систем на основе использования программированных логических реле;

разрабатывать проекты автоматизированных систем, направленных на эффективное управление технологическими процессами на производстве и в быту;

характеризовать мир профессий, связанных с автоматизированными системами, их востребованность на региональном рынке труда.

## **ТЕМАТИЧЕСКОЕ ПЛАНИРОВАНИЕ**

# **8 КЛАСС (ИНВАРИАНТНЫЕ + ВАРИАТИВНЫЙ МОДУЛЬ «АВТОМАТИЗИРОВАННЫЕ СИСТЕМЫ»)**

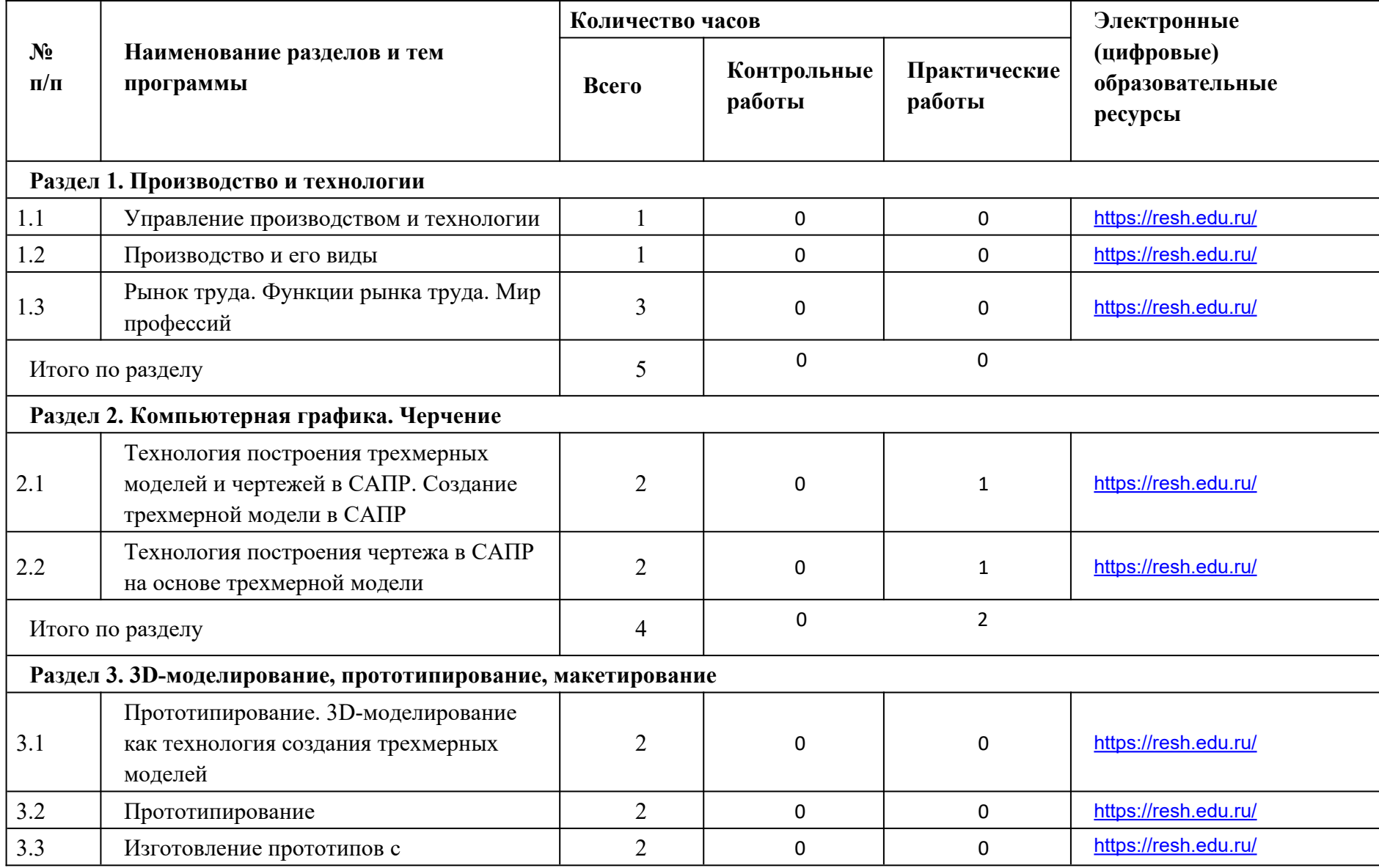

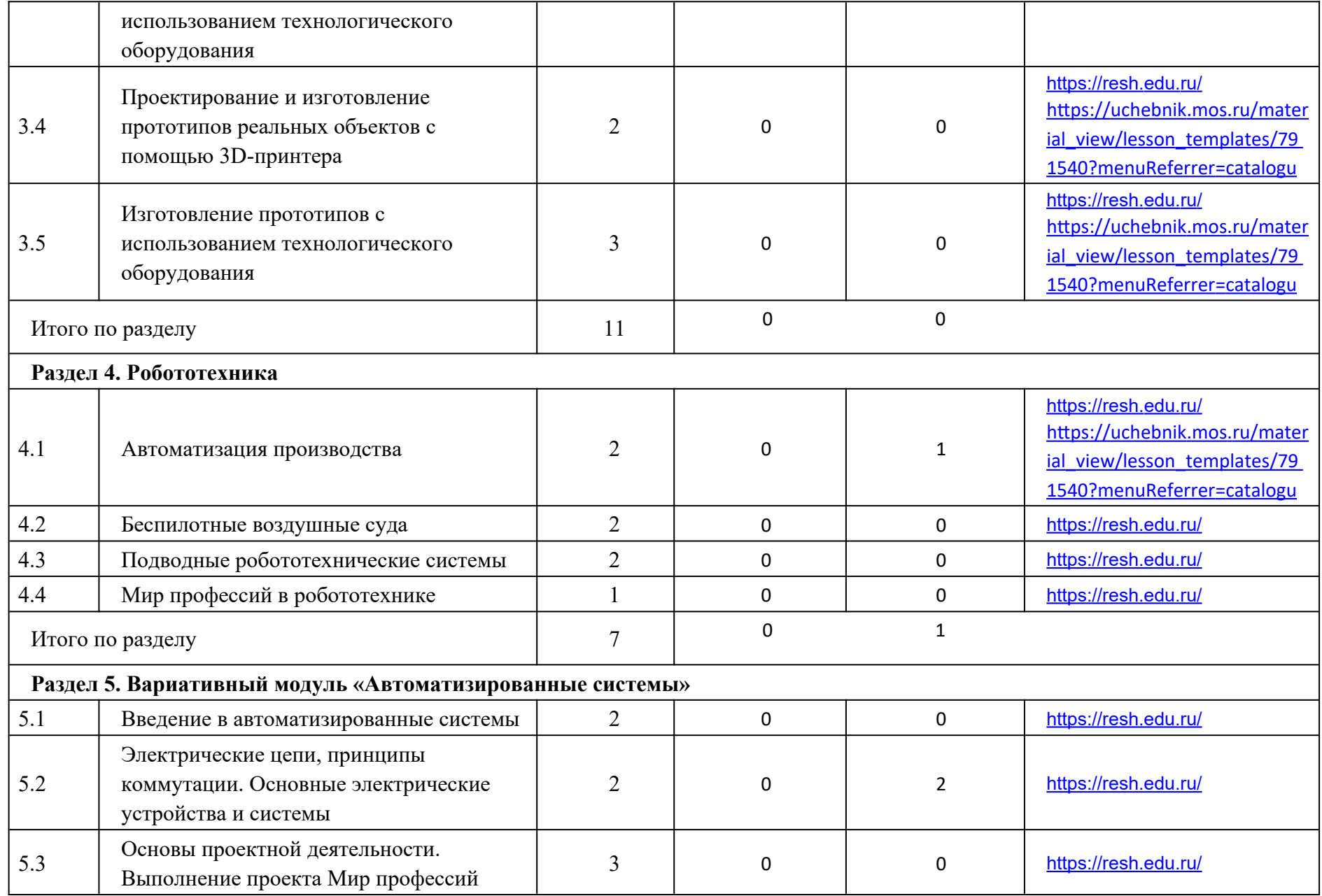

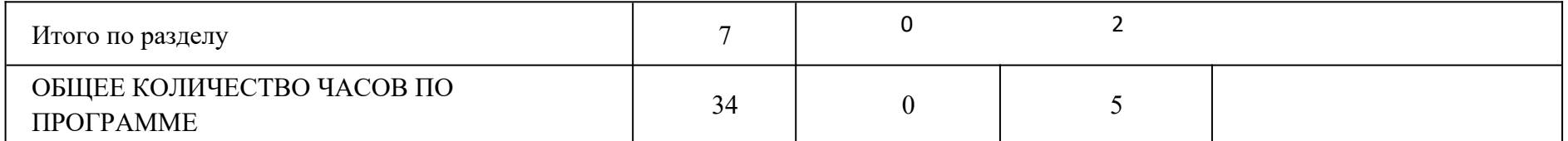

# **ПОУРОЧНОЕ ПЛАНИРОВАНИЕ. 8А1 КЛАСС 8 КЛАСС (ИНВАРИАНТНЫЕ + ВАРИАТИВНЫЙ МОДУЛЬ «АВТОМАТИЗИРОВАННЫЕ СИСТЕМЫ»)**

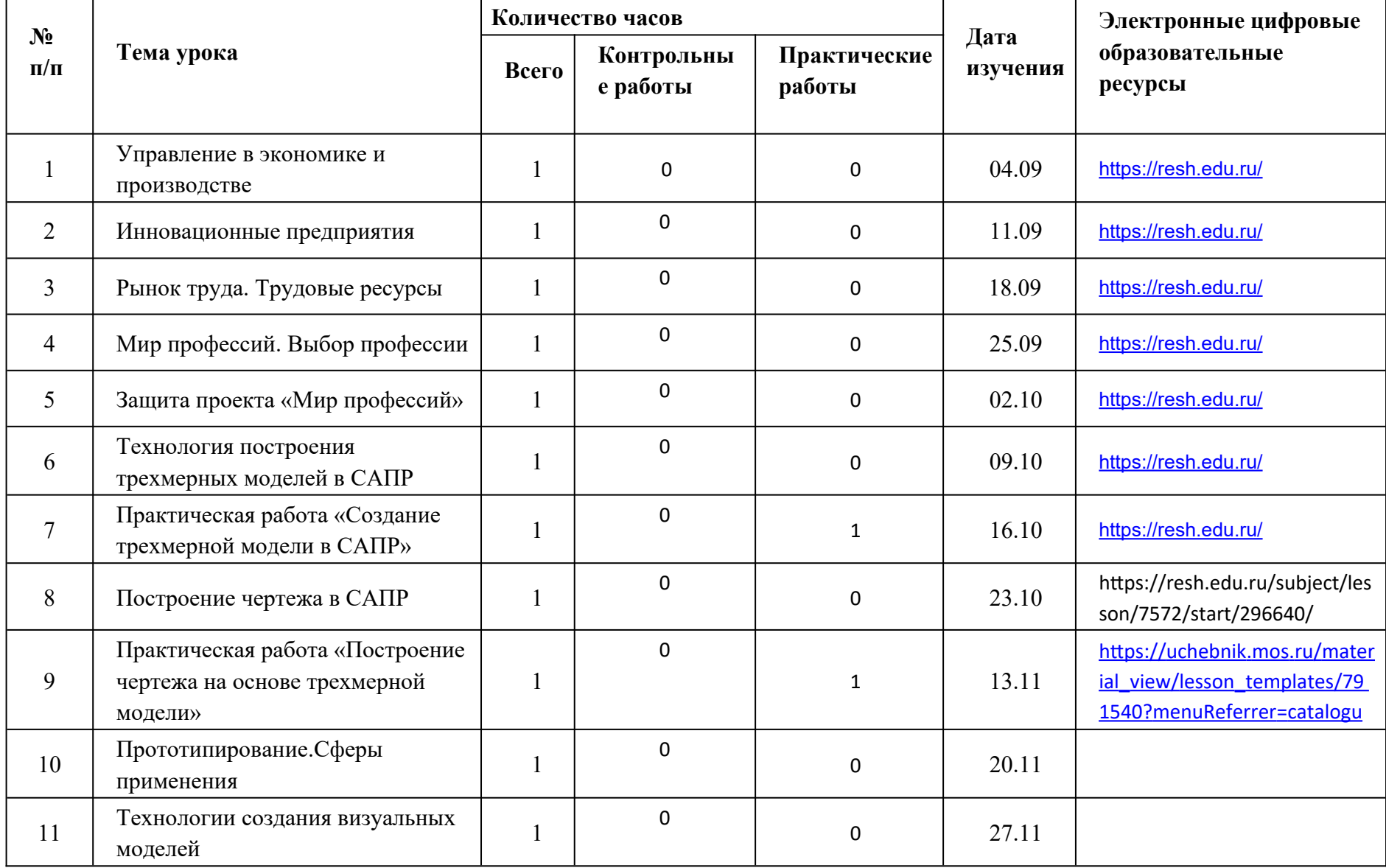

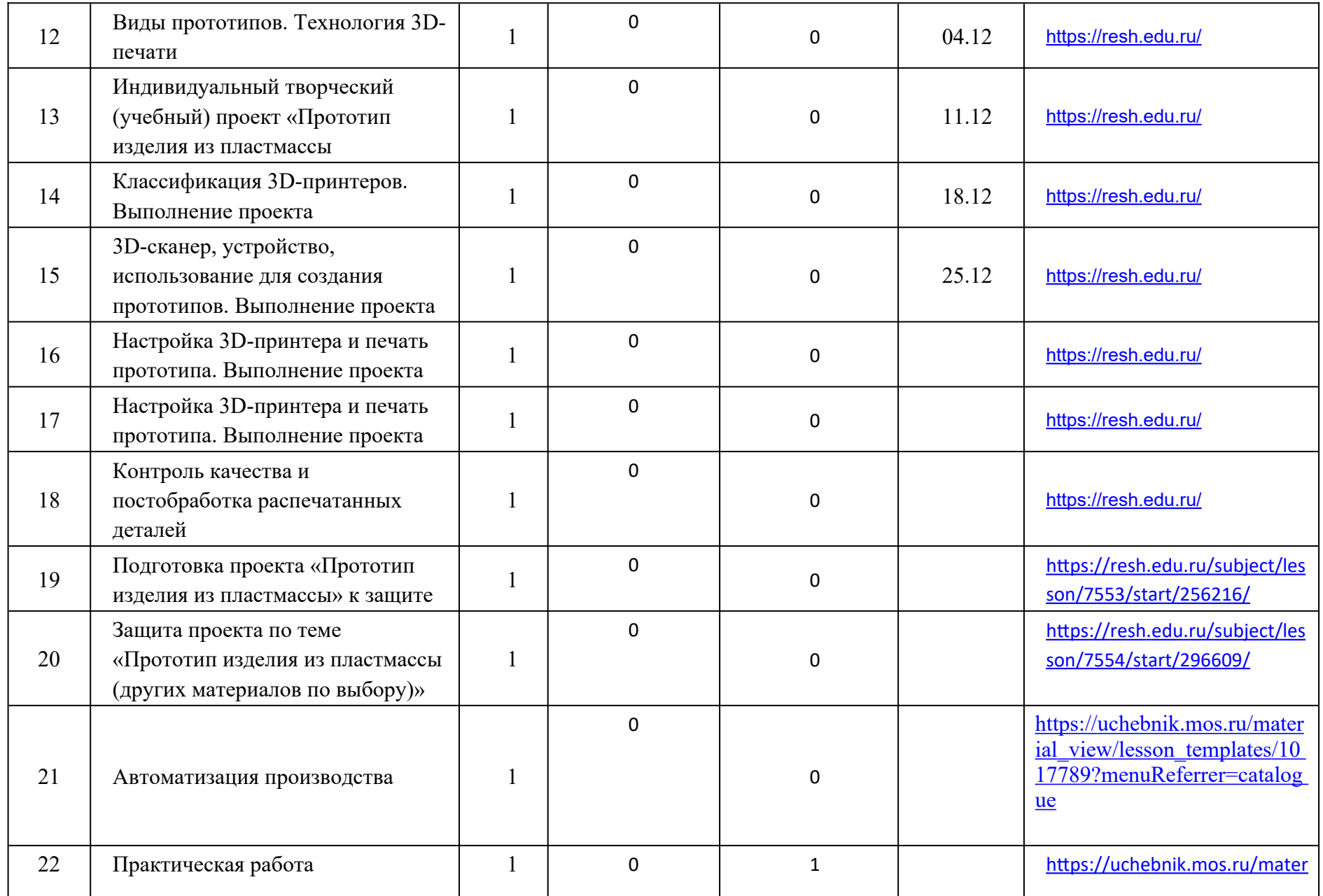

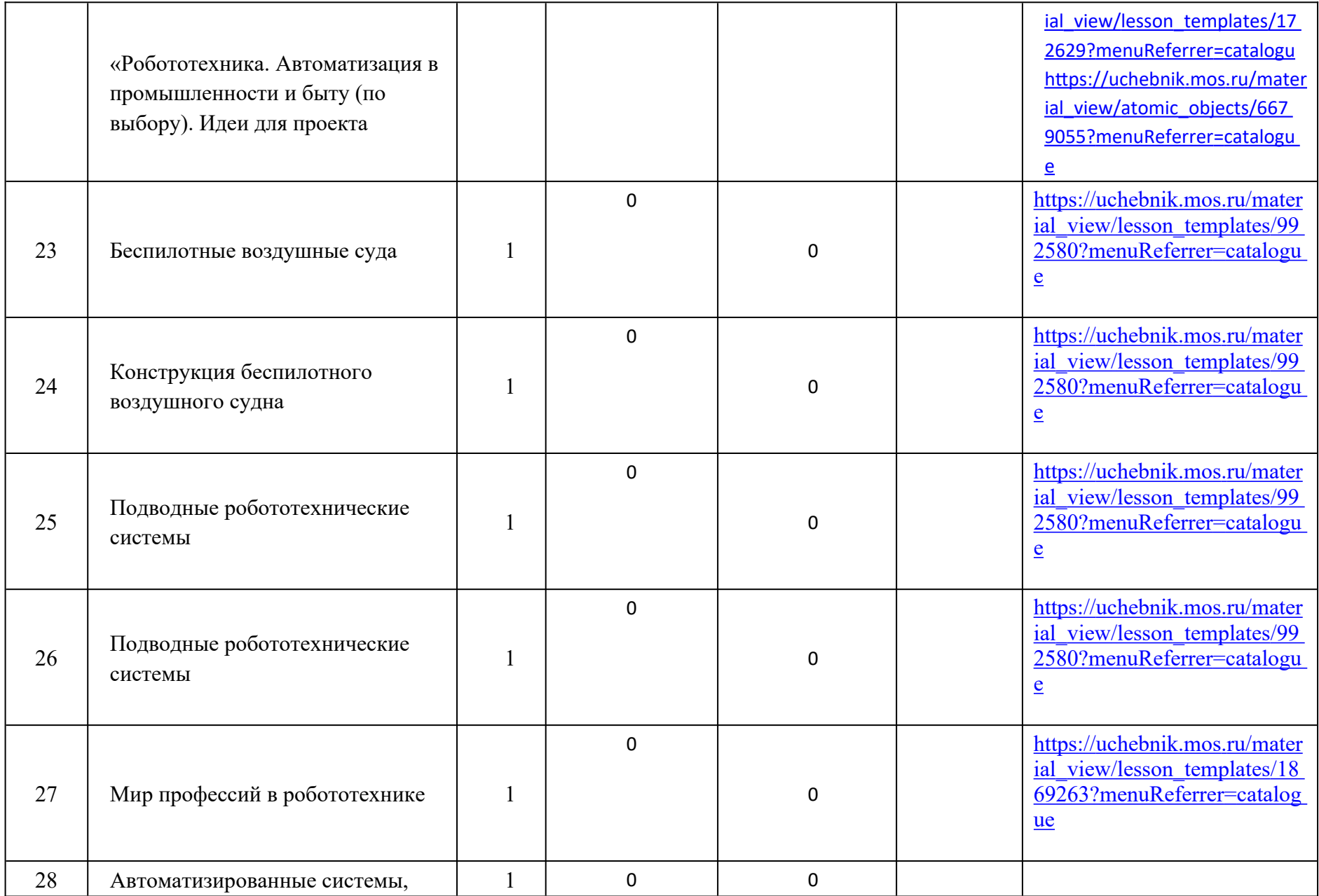

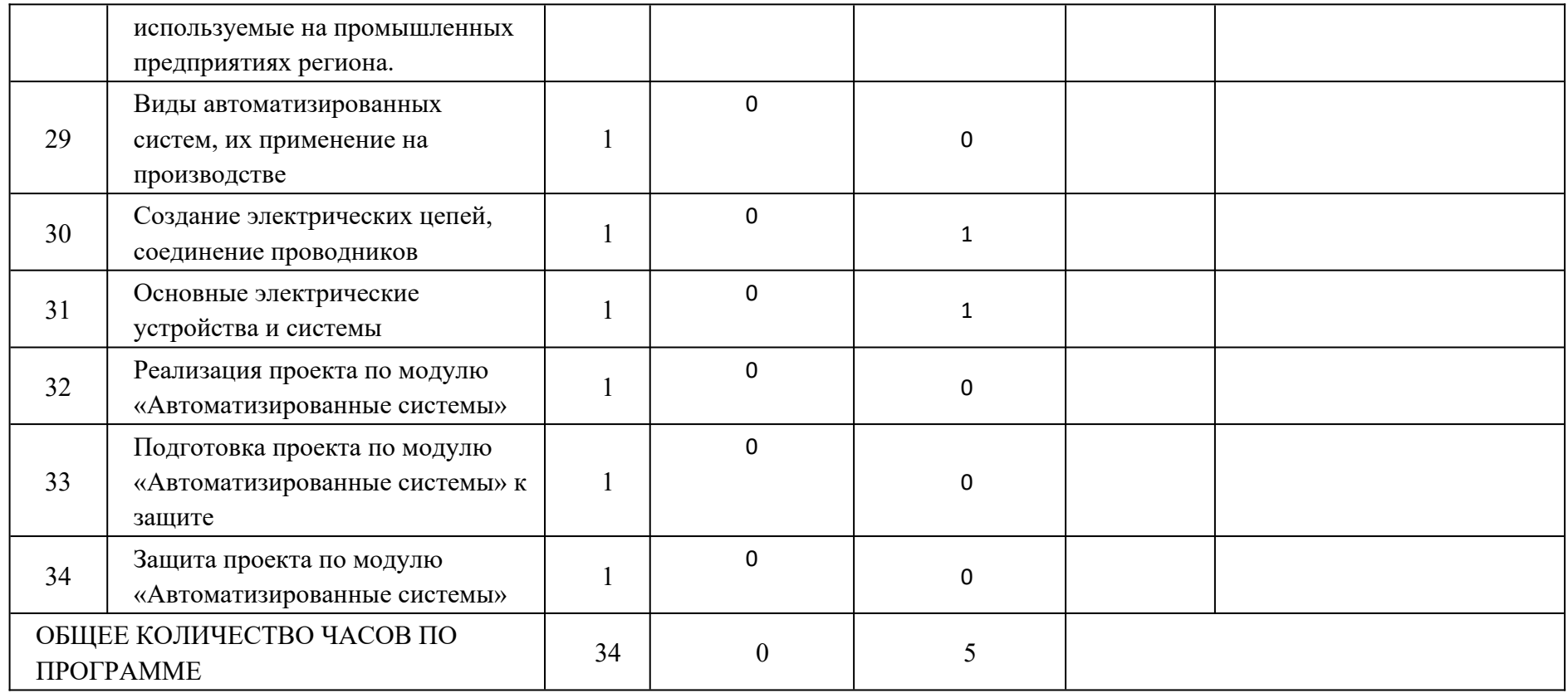

# **ПОУРОЧНОЕ ПЛАНИРОВАНИЕ. 8А2 КЛАСС 8 КЛАСС (ИНВАРИАНТНЫЕ + ВАРИАТИВНЫЙ МОДУЛЬ «АВТОМАТИЗИРОВАННЫЕ СИСТЕМЫ»)**

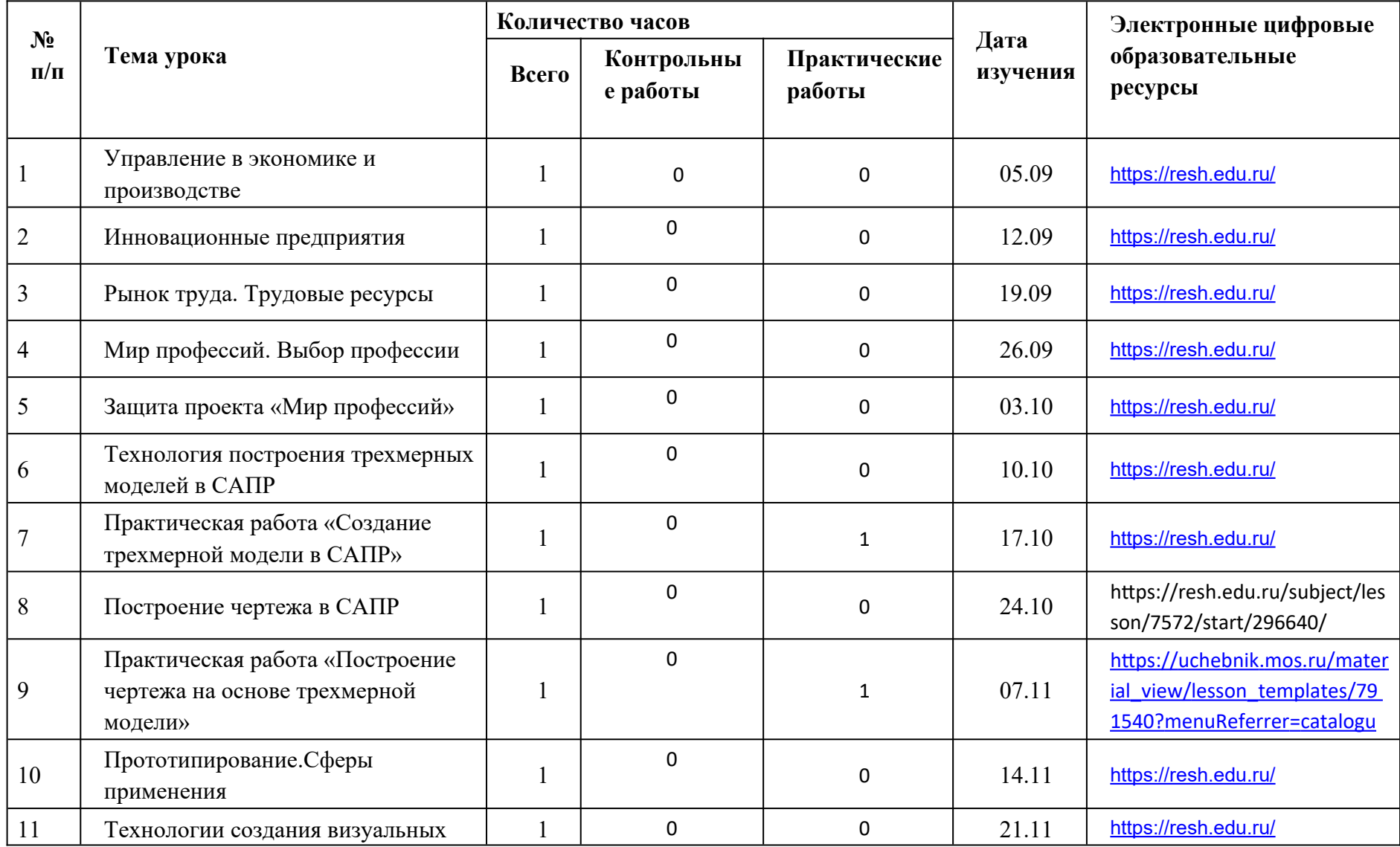

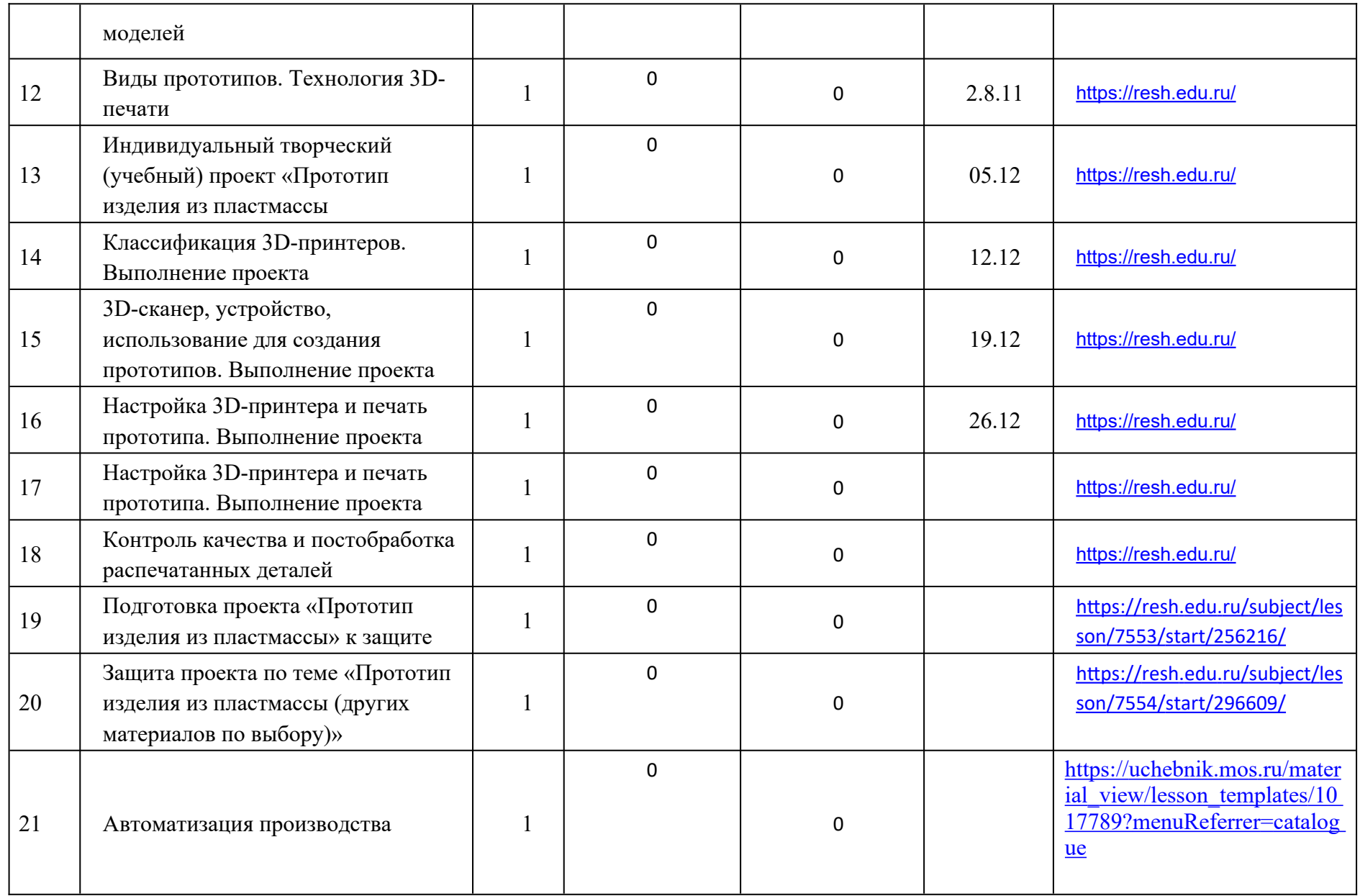

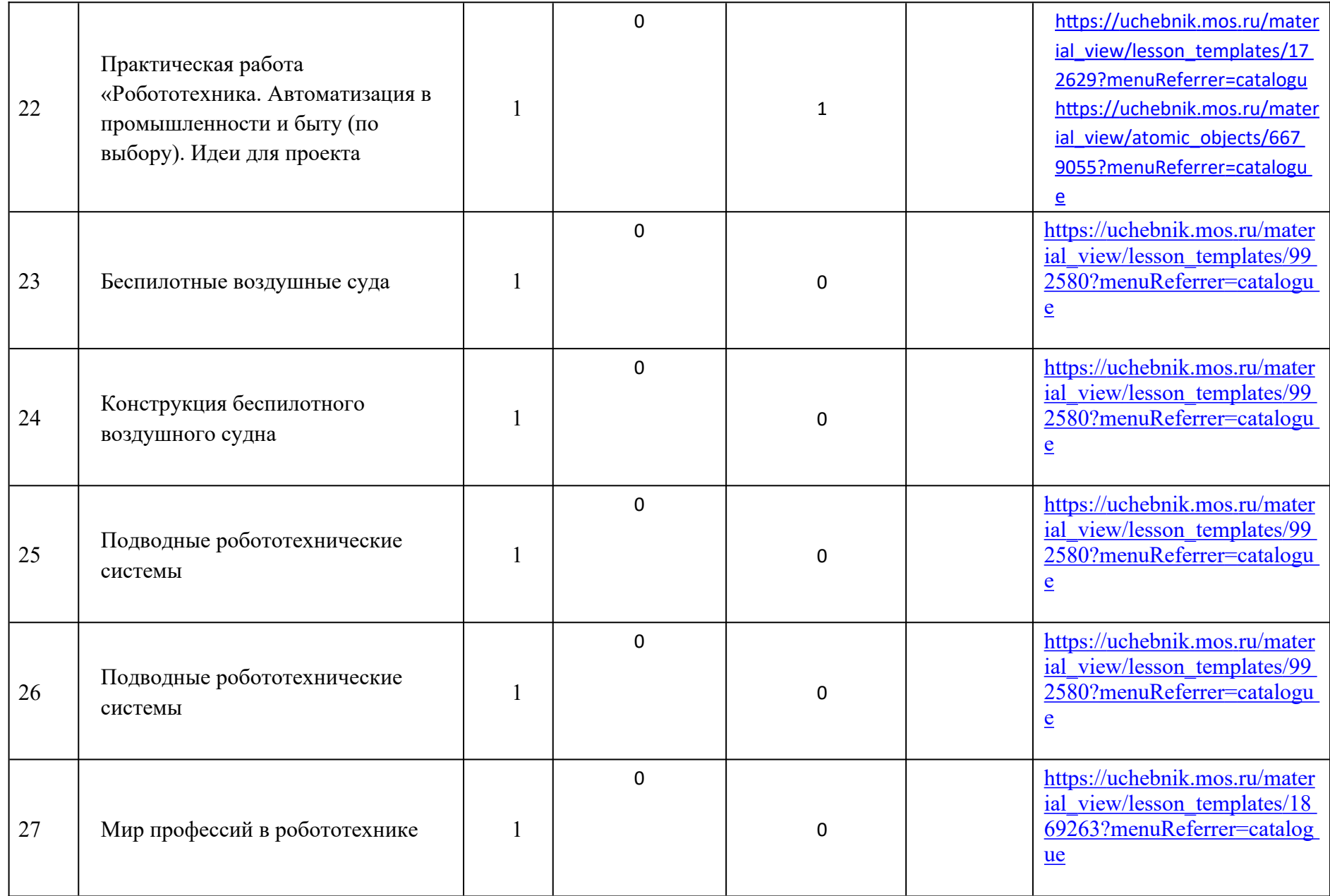

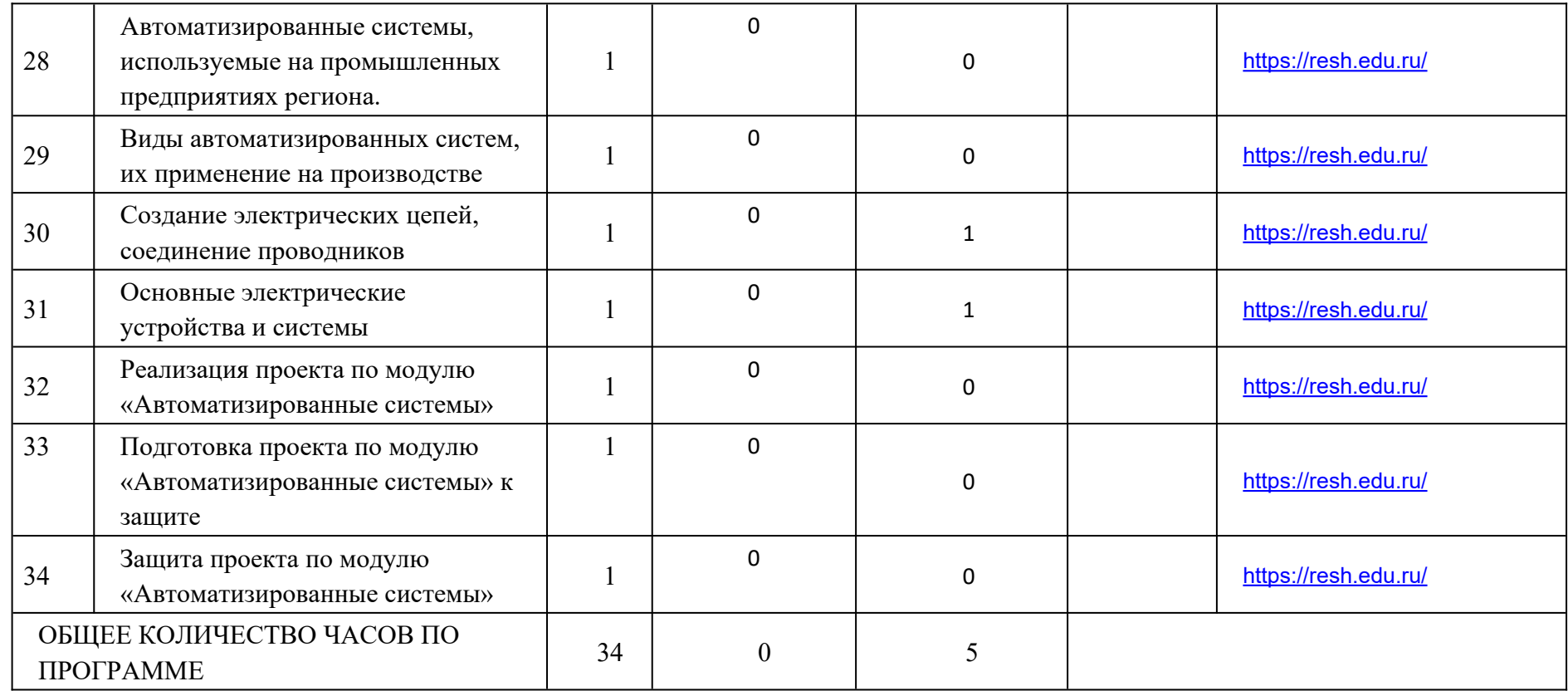

# **ПОУРОЧНОЕ ПЛАНИРОВАНИЕ. 8Б1 КЛАСС 8 КЛАСС (ИНВАРИАНТНЫЕ + ВАРИАТИВНЫЙ МОДУЛЬ «АВТОМАТИЗИРОВАННЫЕ СИСТЕМЫ»)**

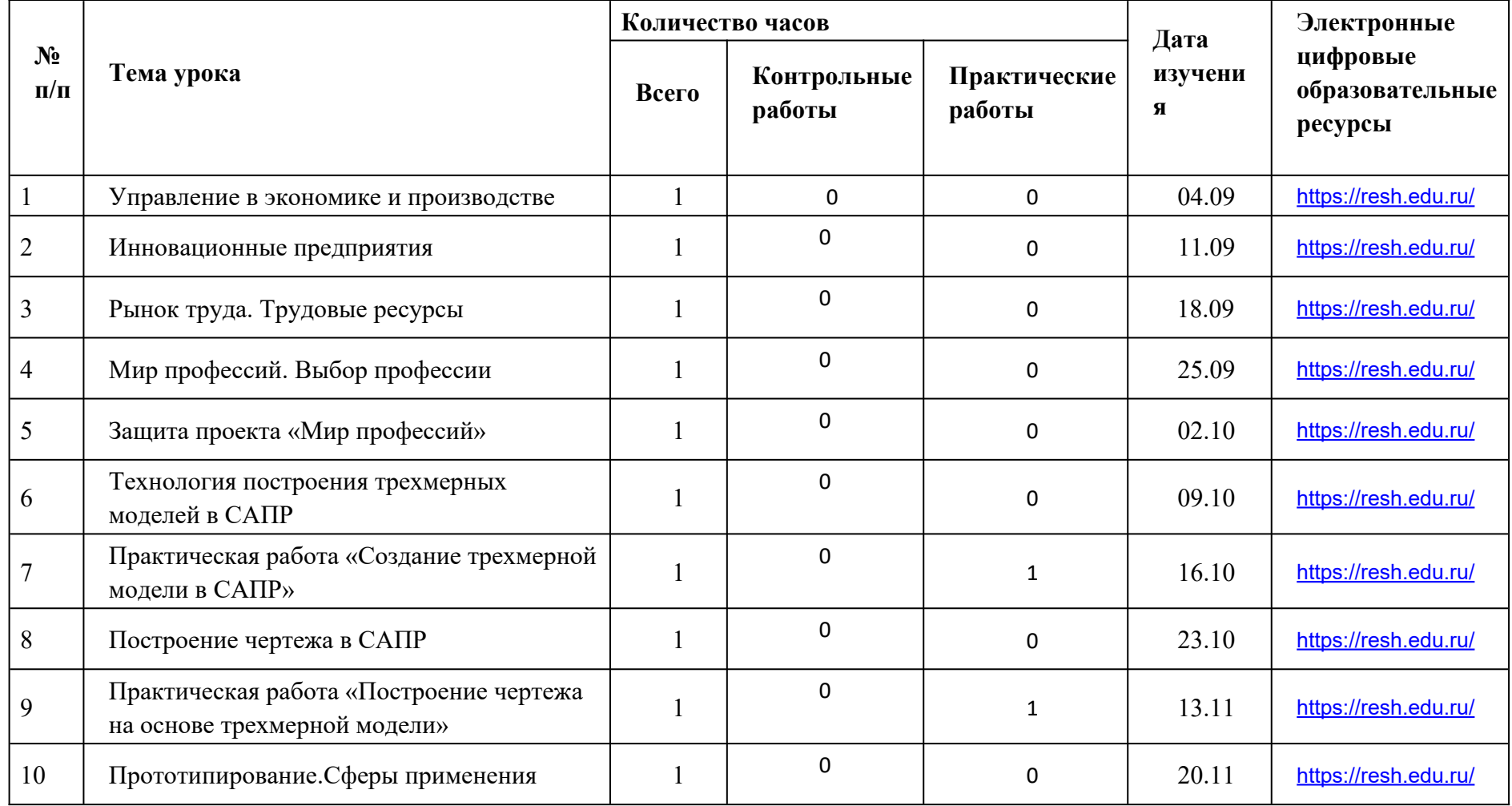

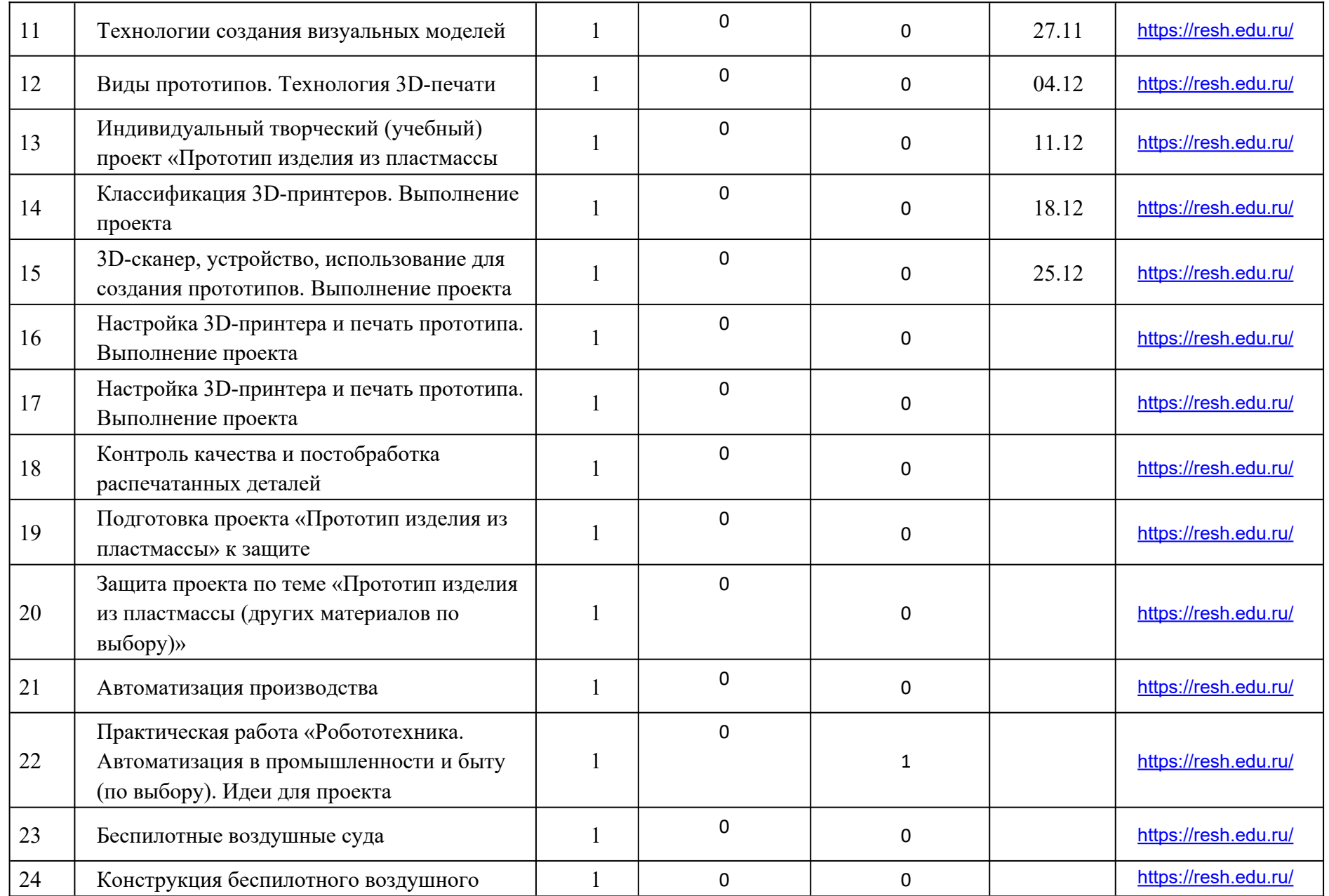

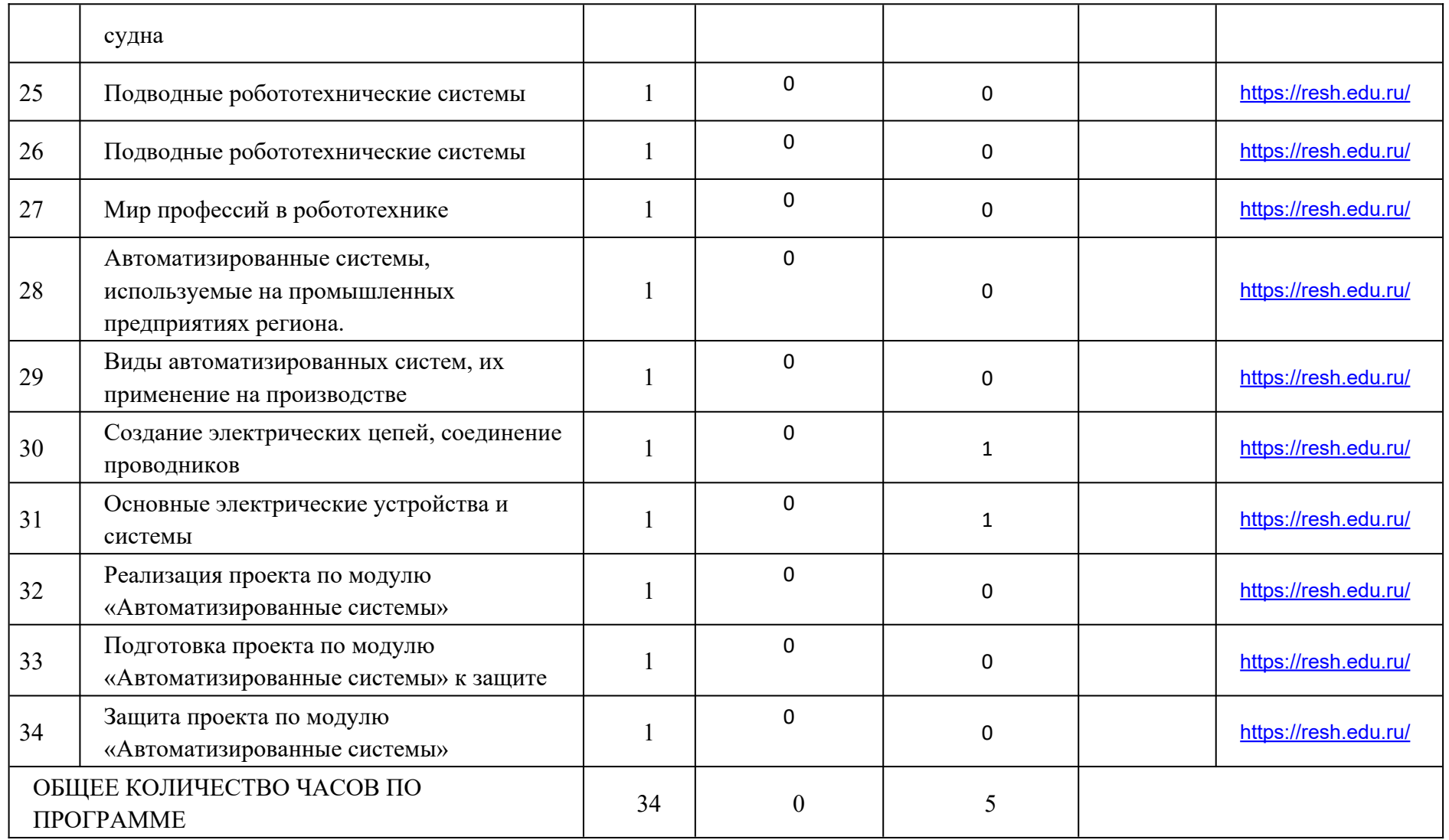

# **ПОУРОЧНОЕ ПЛАНИРОВАНИЕ. 8Б2 КЛАСС 8 КЛАСС (ИНВАРИАНТНЫЕ + ВАРИАТИВНЫЙ МОДУЛЬ «АВТОМАТИЗИРОВАННЫЕ СИСТЕМЫ»)**

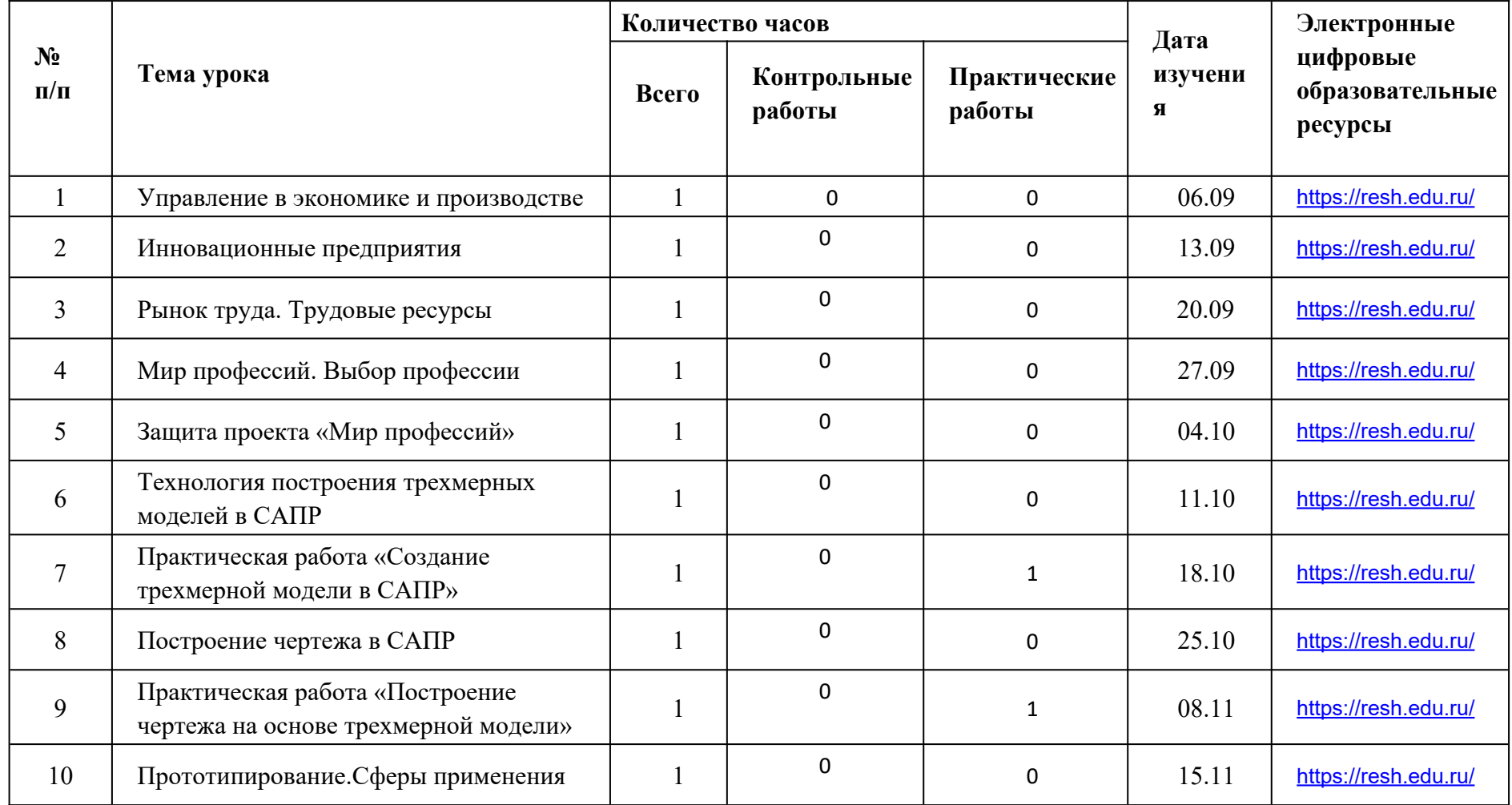

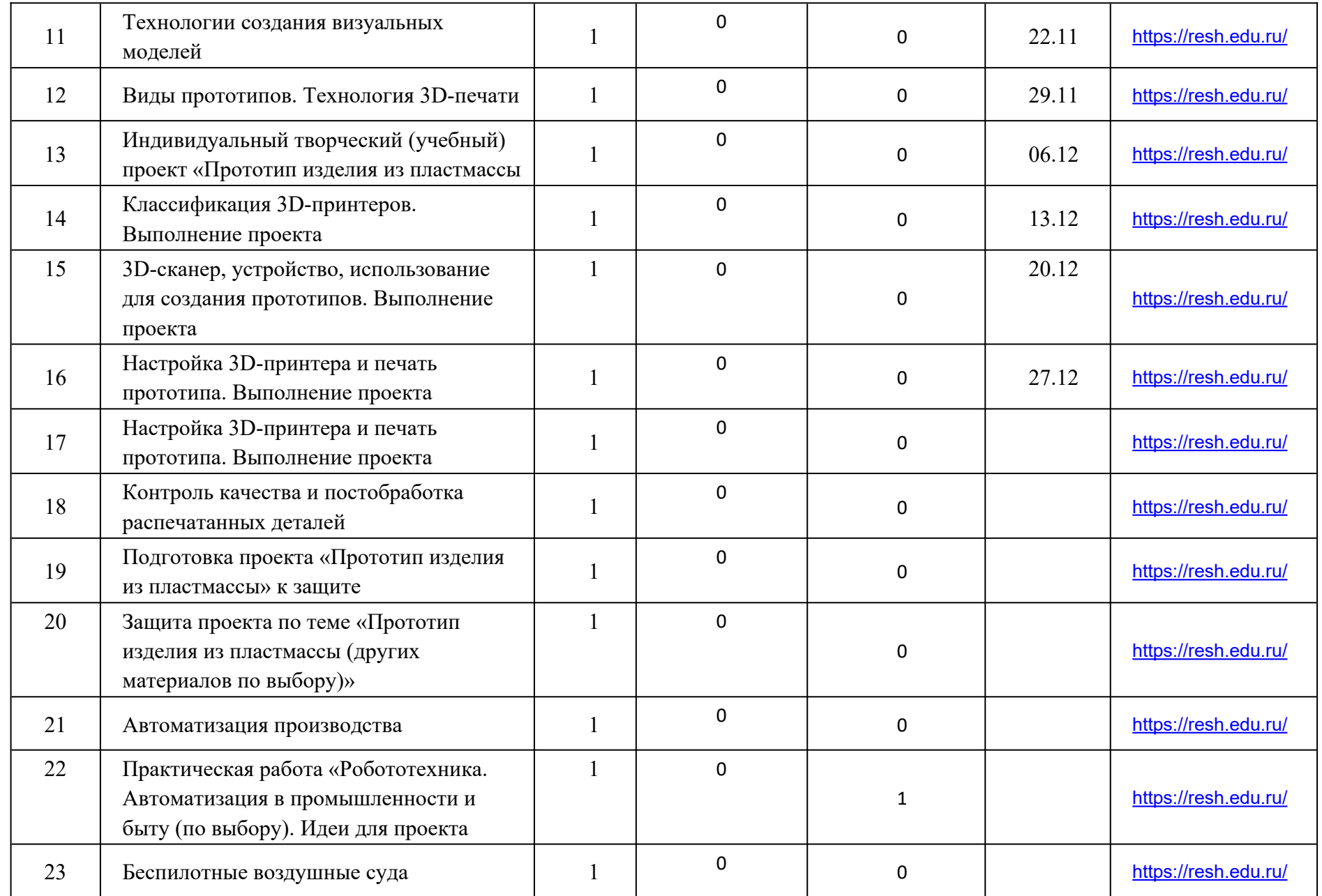

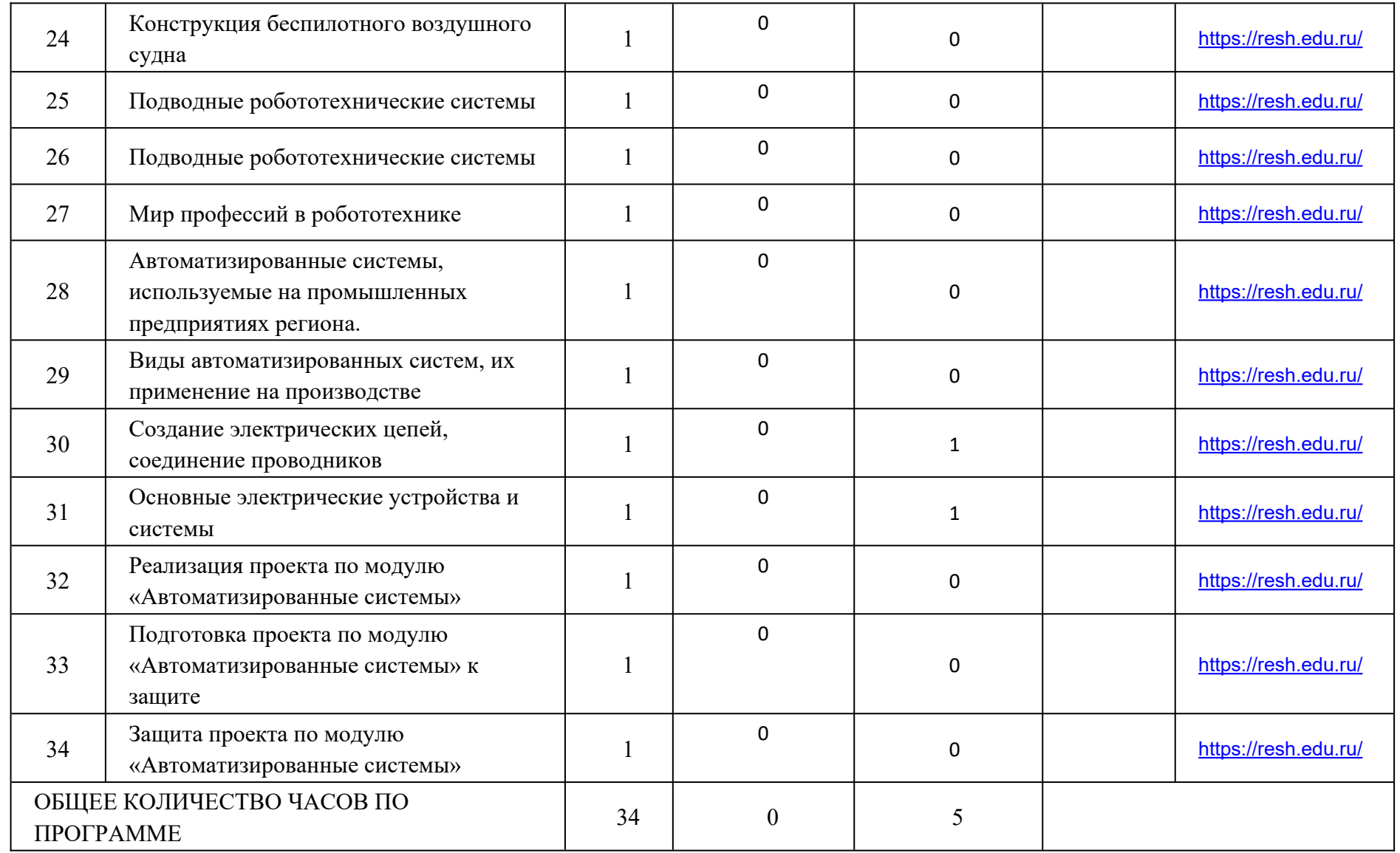

## **ТЕМАТИЧЕСКОЕ ПЛАНИРОВАНИЕ**

# **9 КЛАСС (ИНВАРИАНТНЫЕ + ВАРИАТИВНЫЙ МОДУЛЬ «АВТОМАТИЗИРОВАННЫЕ СИСТЕМЫ»)**

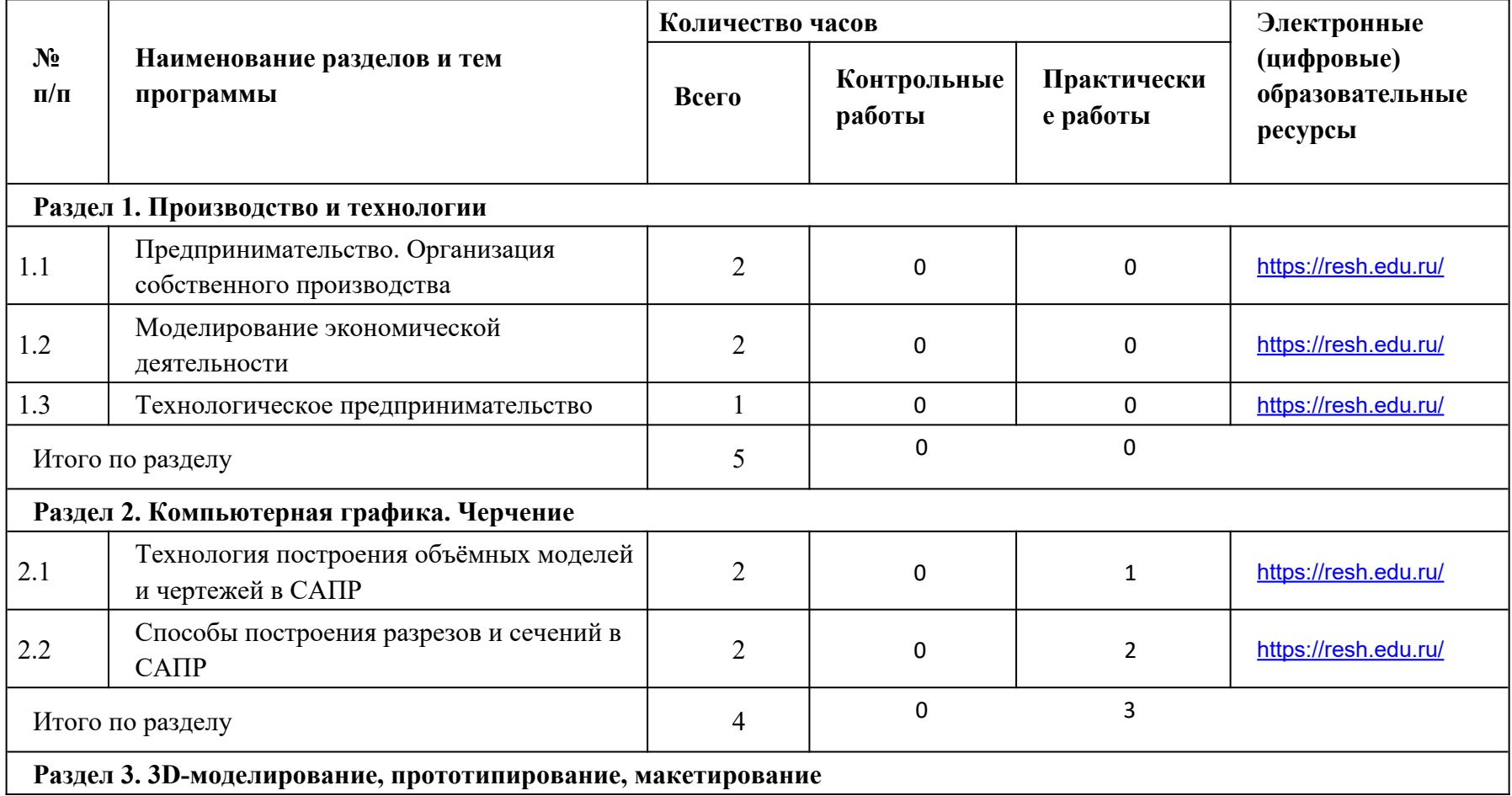

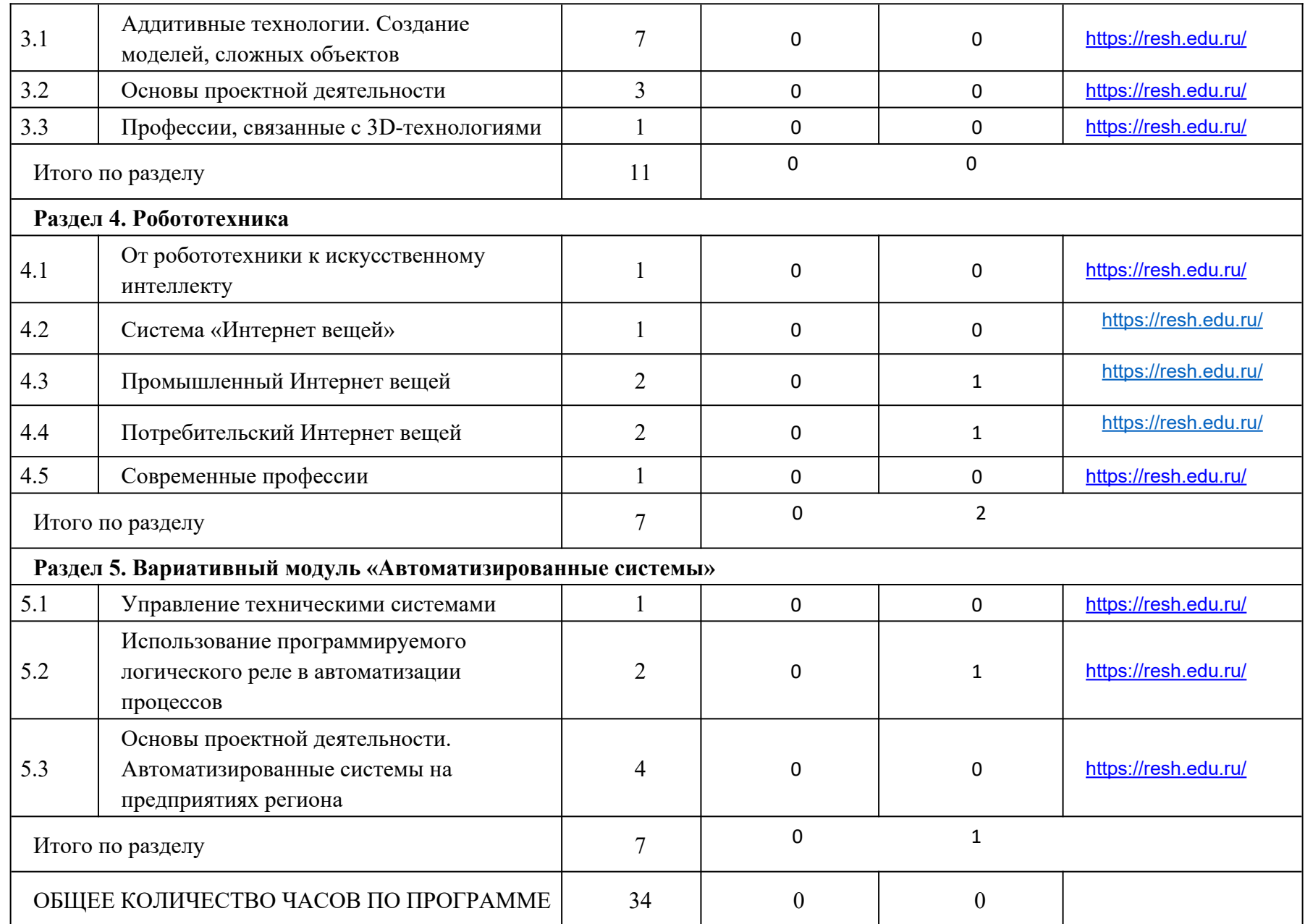

## **ПОУРОЧНОЕ ПЛАНИРОВАНИЕ. 9А1 КЛАСС**

# **9 КЛАСС (ИНВАРИАНТНЫЕ + ВАРИАТИВНЫЙ МОДУЛЬ «АВТОМАТИЗИРОВАННЫЕ СИСТЕМЫ»)**

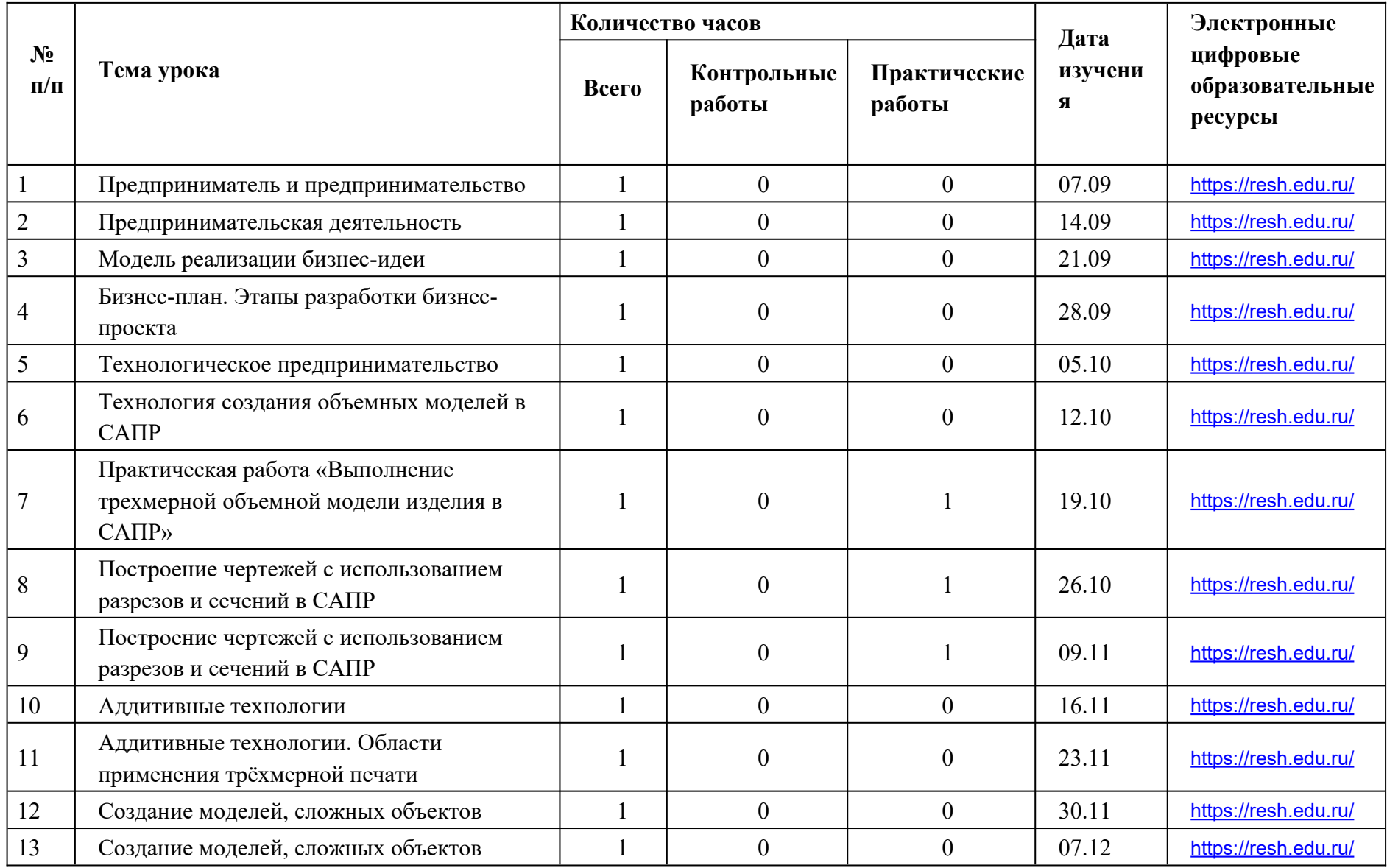

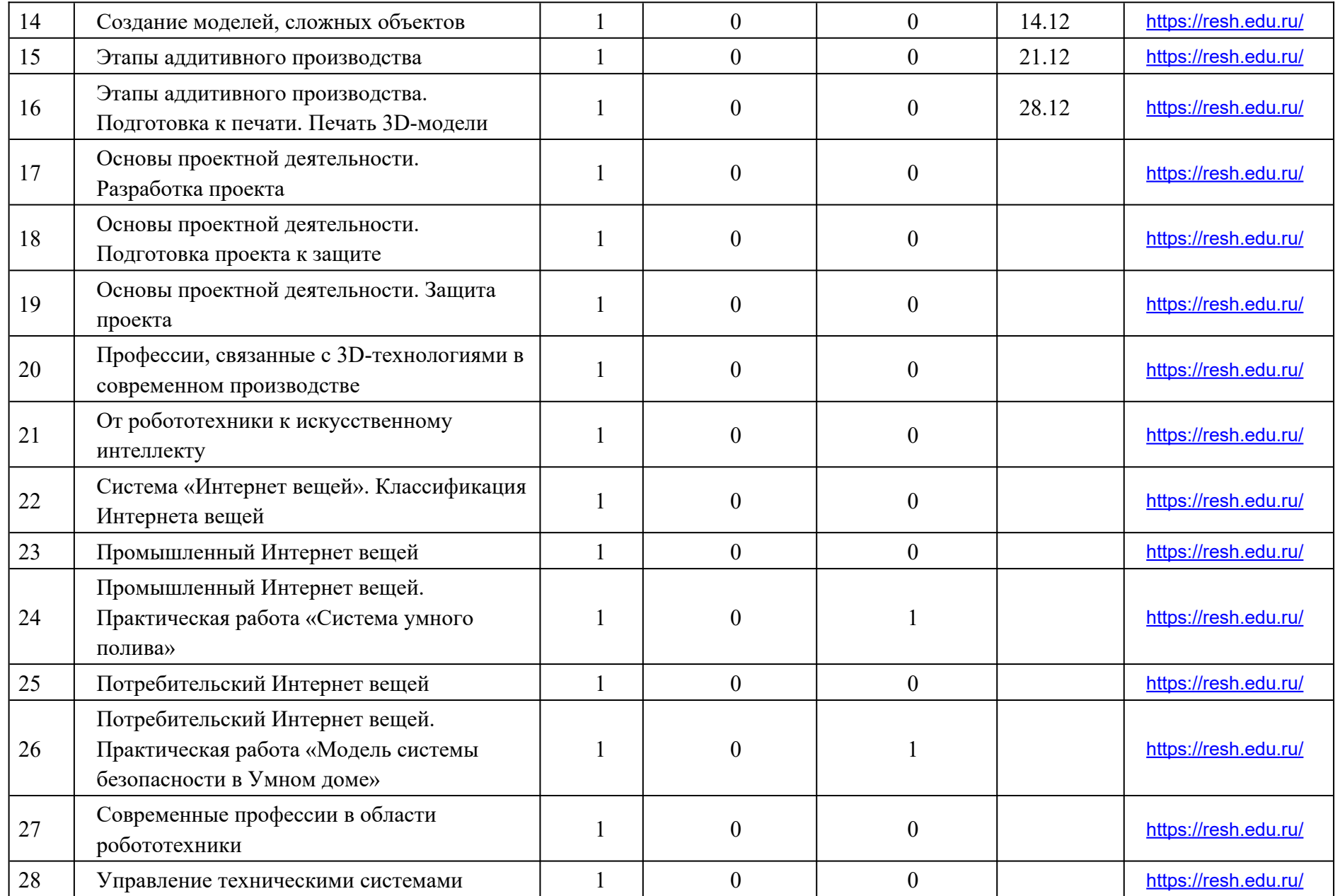

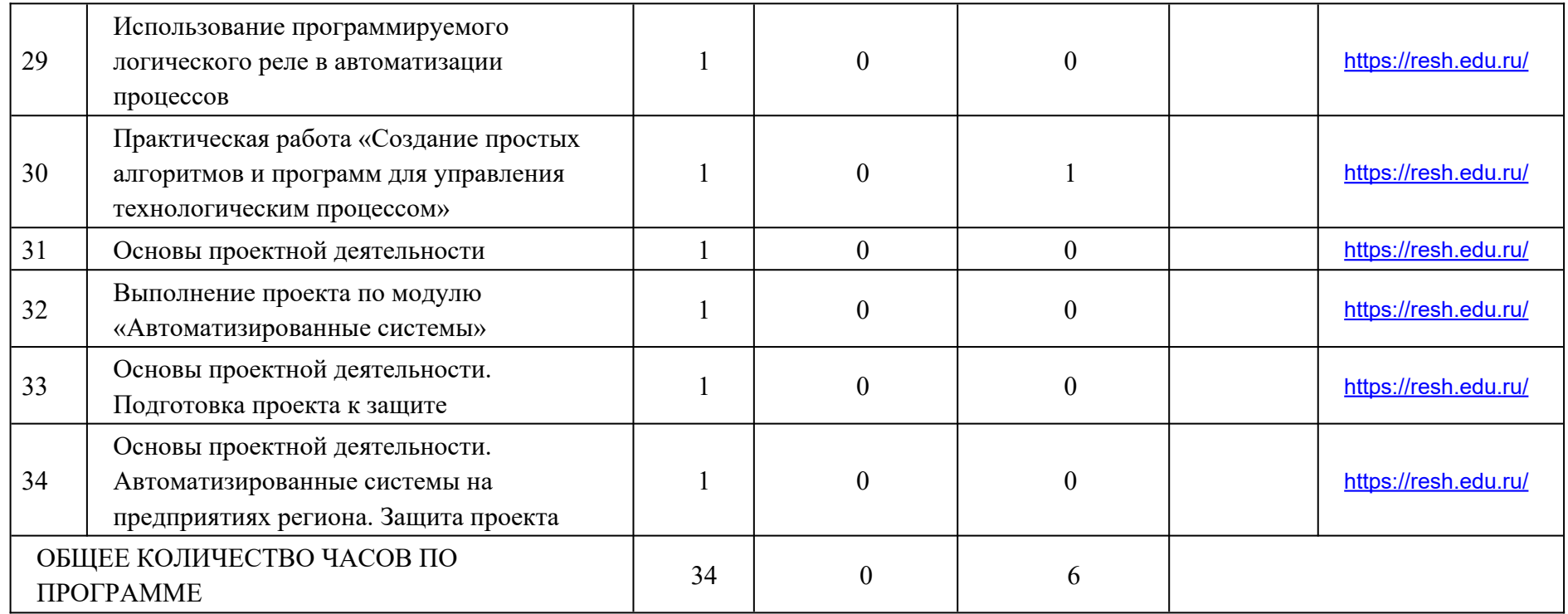

## **ПОУРОЧНОЕ ПЛАНИРОВАНИЕ. 9А2 КЛАСС 9 КЛАСС (ИНВАРИАНТНЫЕ + ВАРИАТИВНЫЙ МОДУЛЬ «АВТОМАТИЗИРОВАННЫЕ СИСТЕМЫ»)**

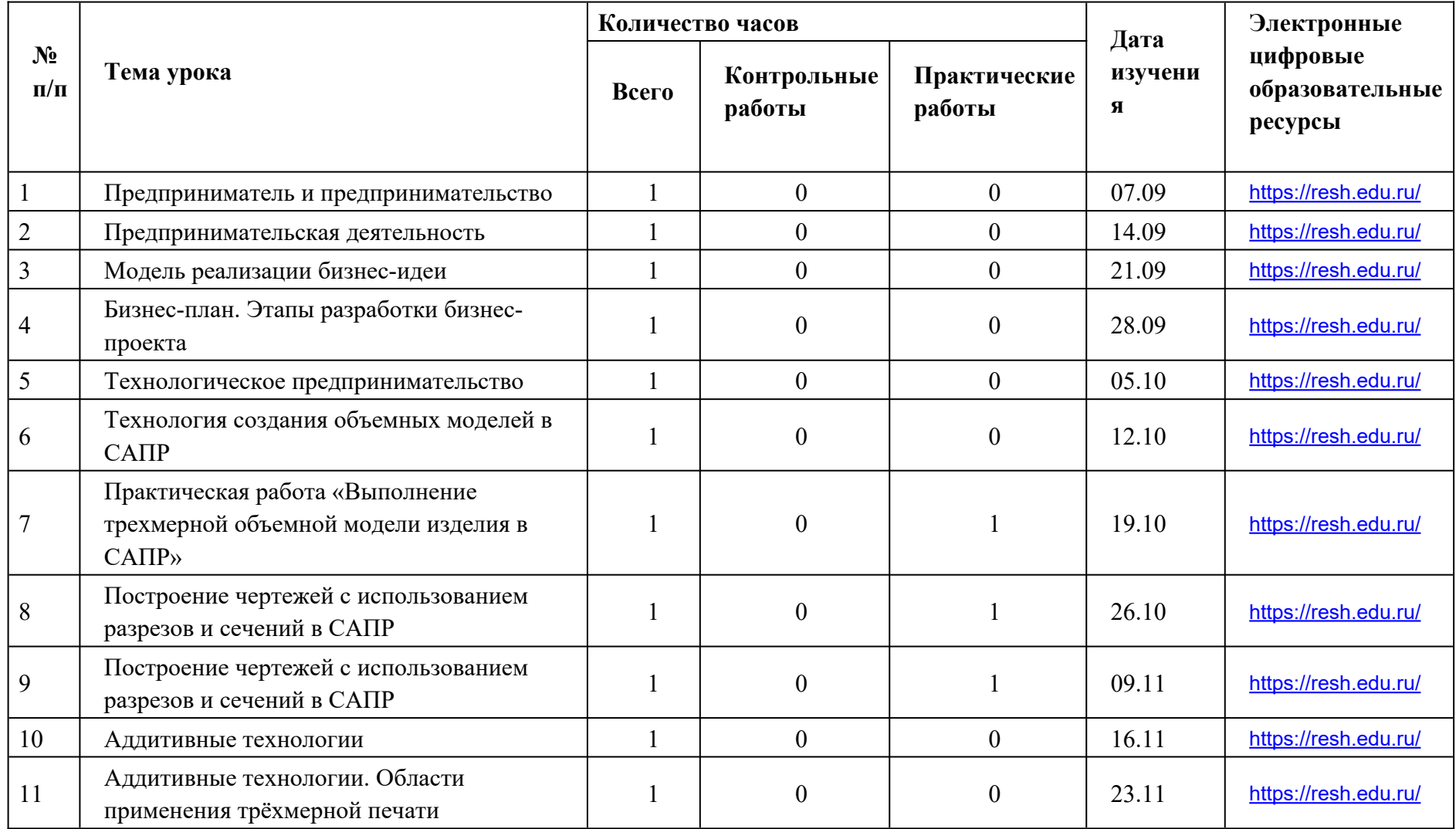

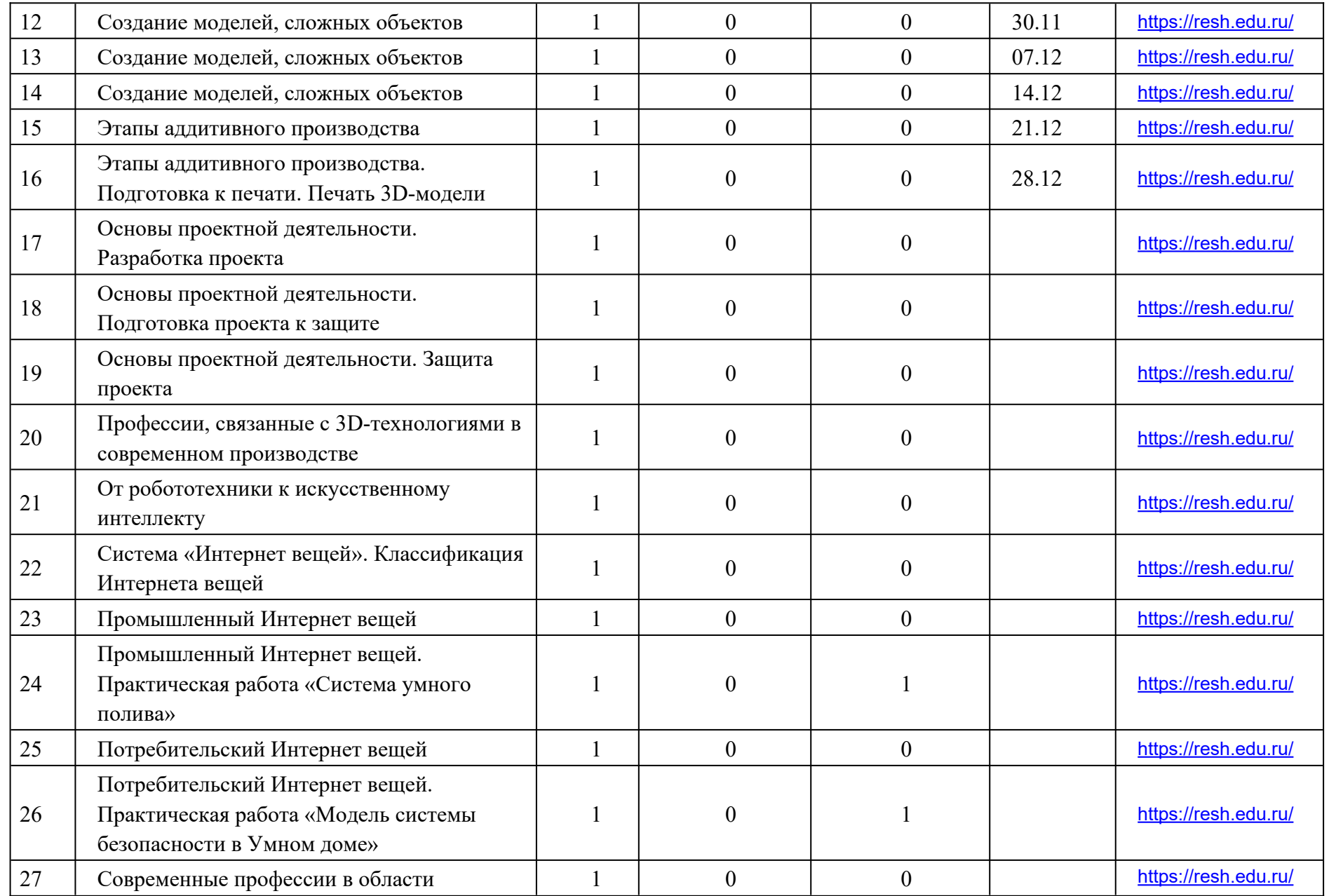

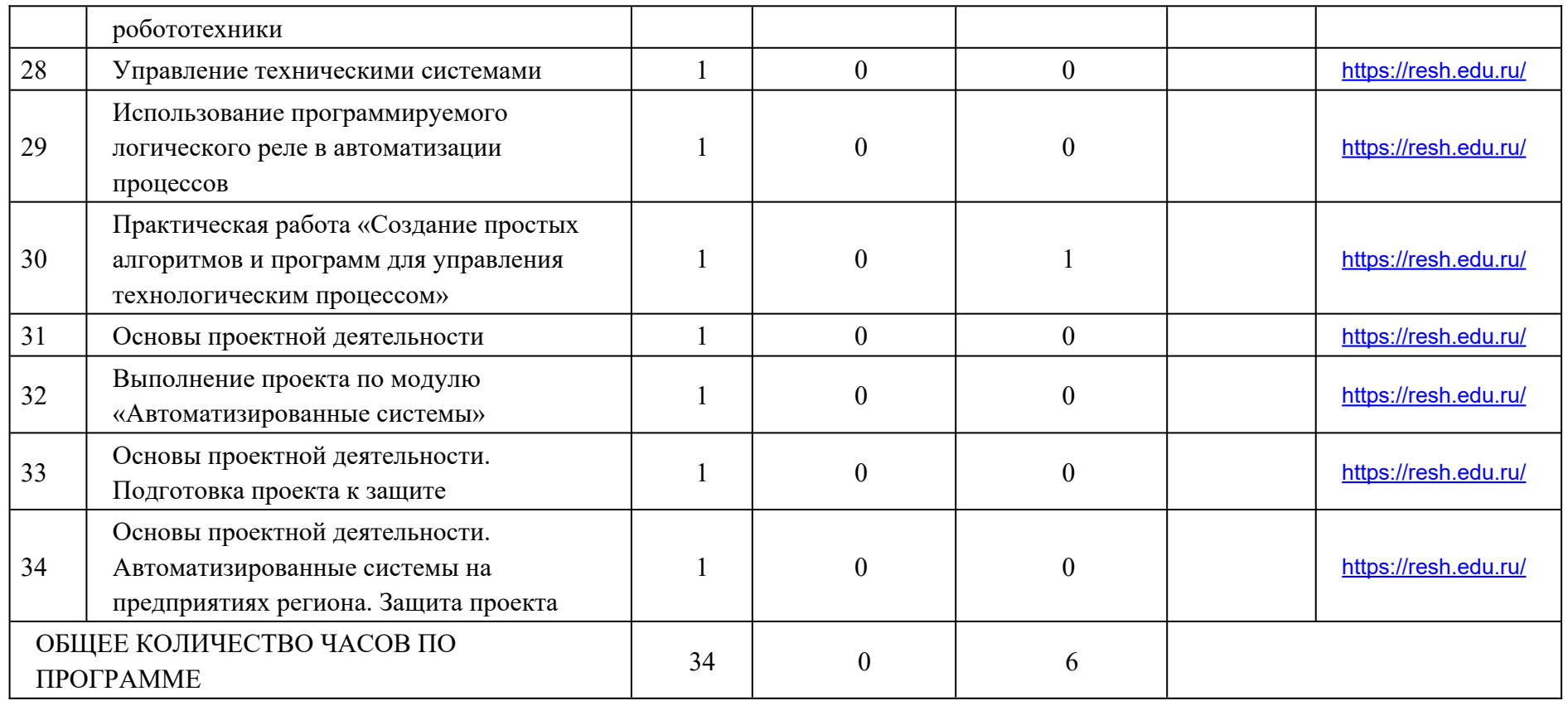

## **ПОУРОЧНОЕ ПЛАНИРОВАНИЕ. 9Б1 КЛАСС 9 КЛАСС (ИНВАРИАНТНЫЕ + ВАРИАТИВНЫЙ МОДУЛЬ «АВТОМАТИЗИРОВАННЫЕ СИСТЕМЫ»)**

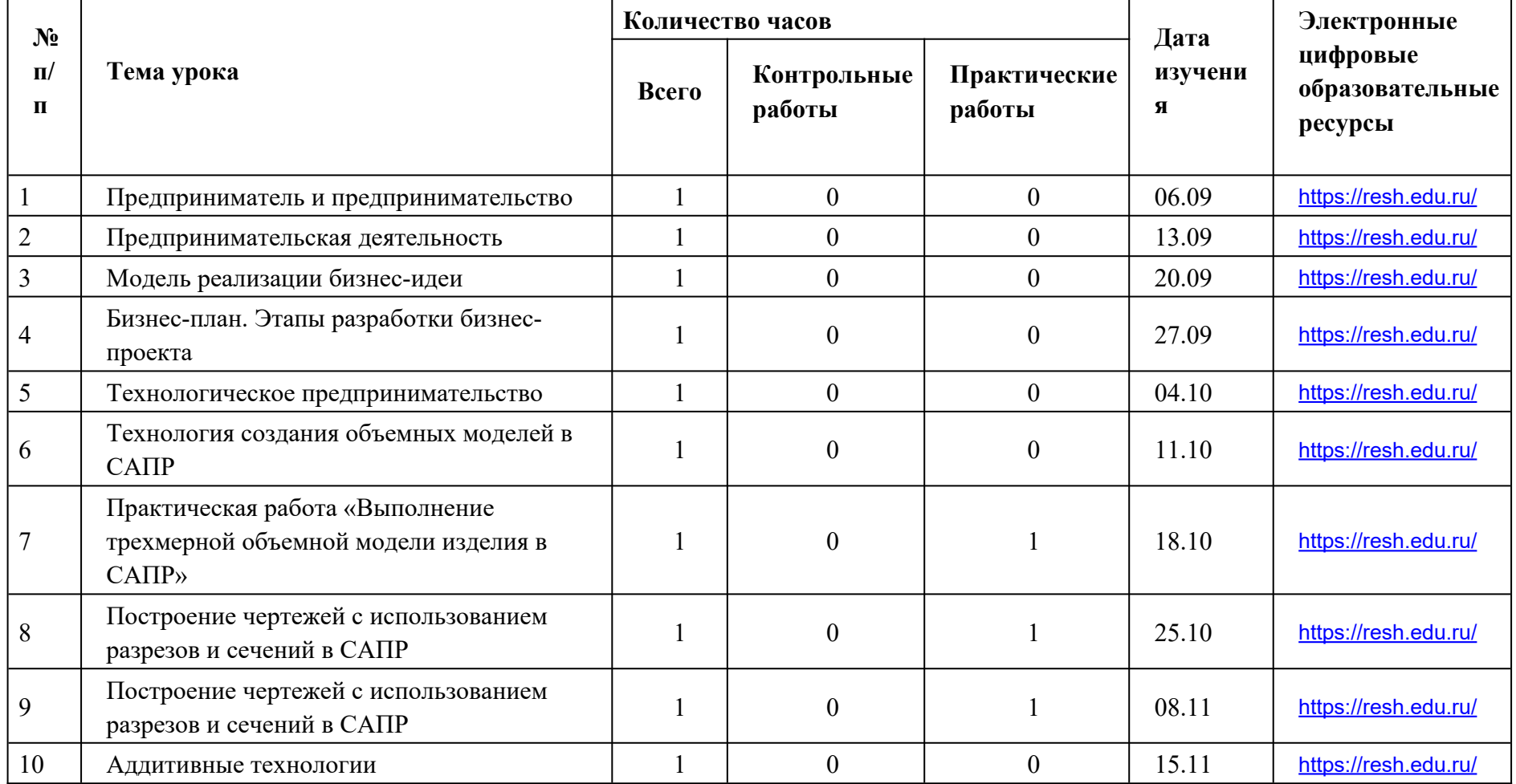

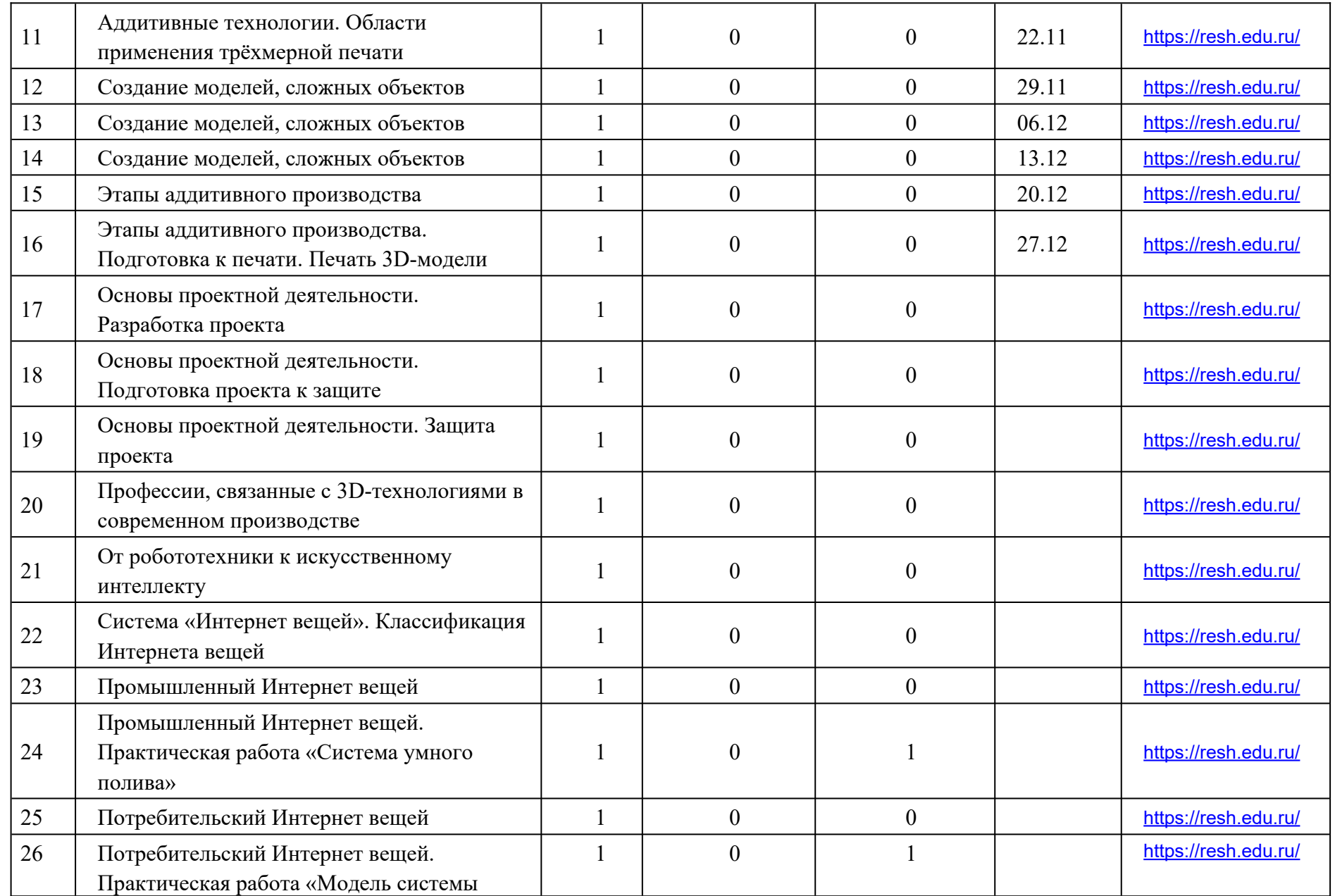

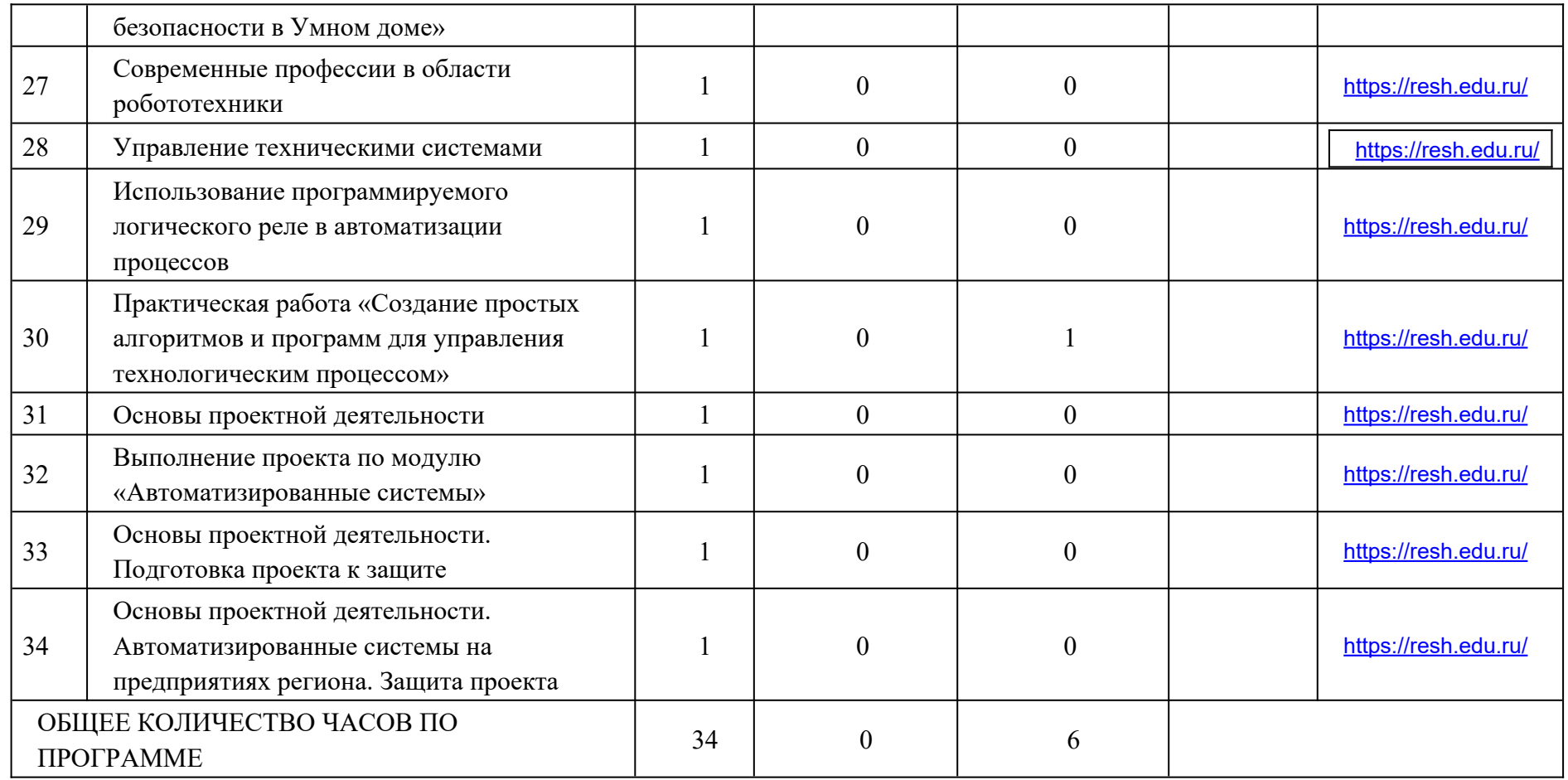

## **ПОУРОЧНОЕ ПЛАНИРОВАНИЕ. 9Б2 КЛАСС 9 КЛАСС (ИНВАРИАНТНЫЕ + ВАРИАТИВНЫЙ МОДУЛЬ «АВТОМАТИЗИРОВАННЫЕ СИСТЕМЫ»)**

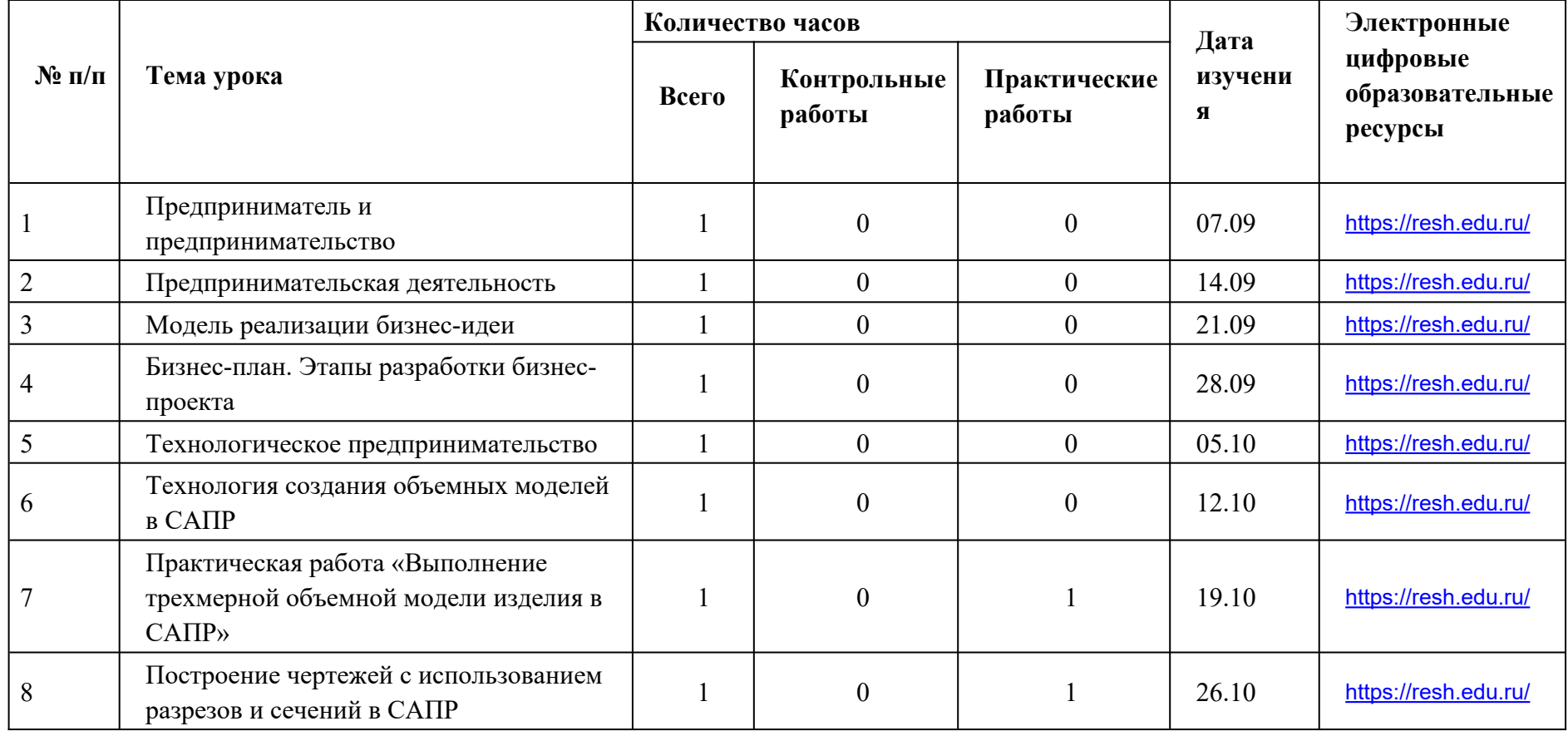

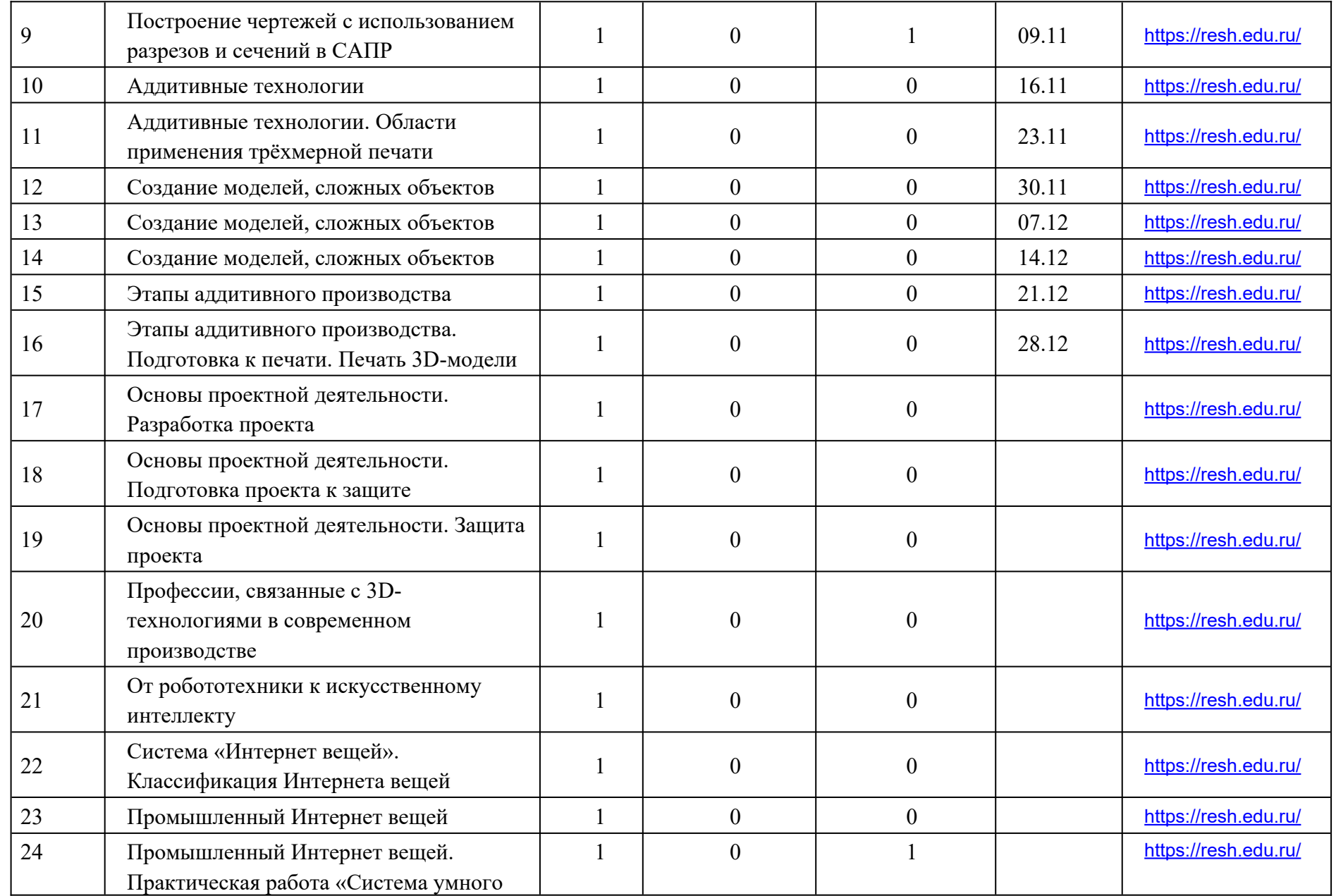

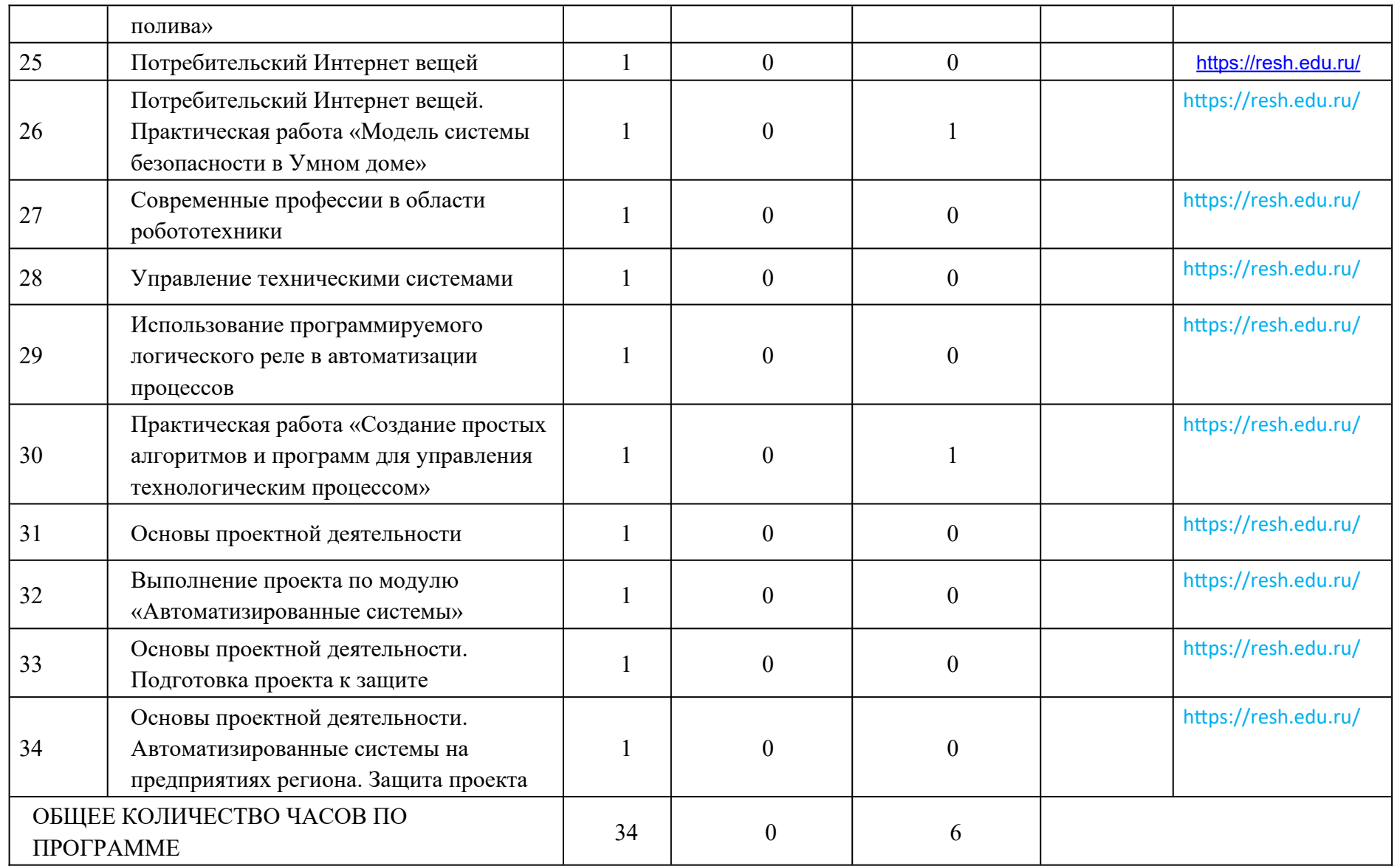

## **УЧЕБНО-МЕТОДИЧЕСКОЕ ОБЕСПЕЧЕНИЕ ОБРАЗОВАТЕЛЬНОГО ПРОЦЕССА**

\_\_\_\_\_\_\_\_\_\_\_\_\_\_\_\_\_\_\_\_\_\_\_\_\_\_\_\_\_\_\_\_\_\_\_\_\_\_\_\_\_\_\_\_\_\_\_\_\_\_\_\_\_\_\_\_\_\_\_\_\_\_\_ \_\_\_

## **ОБЯЗАТЕЛЬНЫЕ УЧЕБНЫЕ МАТЕРИАЛЫ ДЛЯ УЧЕНИКА:**

**1.**Технология: 8–9-е классы: учебник / Е. С. Глозман, О. А. Кожина, Ю. Л. Хотунцев [и др.]. — 4-е изд., перераб. — М. : Просвещение, 2023. — 336 с. **2.** Технология: 8–9-е классы: электронная форма учебника / Е. С.

Глозман, О. А. Кожина, Ю. Л. Хотунцев [и др.]. — 4-е изд., перераб. — М. : Просвещение, 2023. — 336 с

## **МЕТОДИЧЕСКИЕ МАТЕРИАЛЫ ДЛЯ УЧИТЕЛЯ**

1. Примерная рабочая программа основного общего образования. Технология (для 5–9 классов общеобразовательных организаций) : одобрена решением Федерального учебно-методического объединения по общему образованию, протокол 5/22 от 25 августа 2022 г. — М. : ИСРО РАО, 2022. — 133 с

2. Технология: 5–9-е классы : методическое пособие и примерная рабочая программа к предметной линии Е. С. Глозман и др. / Е. С. Глозман, А. Е. 3.Технология : 8–9-е классы : учебник / Е. С. Глозман, О. А. Кожина, Ю. Л. Хотунцев [и др.]. — 4-е изд., перераб. — М. : Просвещение, 2023. — 336 с.

4. Технология: 8–9-е классы : электронная форма учебника / Е. С.

Глозман, О. А. Кожина, Ю. Л. Хотунцев [и др.]. — 4-е изд., перераб. — М. : Просвещение, 2023. — 336 с

## **ЦИФРОВЫЕ ОБРАЗОВАТЕЛЬНЫЕ РЕСУРСЫ И РЕСУРСЫ СЕТИ ИНТЕРНЕТ**

- 1. http://www.it-n.ru/
- 2. http://www.xn--80achddrlnpe7bi.xn- p1ai/index.php/publications/tehnologiya.html
- 3. http://минобрнауки.рф/
- 4. http://www.knigafund.ru/tags/224
- 5. http://www.uchmet.ru/contests/kscope-2012/
- 6. http://vot-zadachka.ru/#top
- 7. http://www.nic-snail.ru/

## **МЕТОДИЧЕСКИЕ МАТЕРИАЛЫ ДЛЯ УЧИТЕЛЯ**

Cетевое объединение методистов (СОМ) http://som.fsio.ru/ Портал «5баллов» (новости образования, вузы России, тесты, рефераты) http://www.5ballov.ru Профильное обучение в старшей школе http://www.profile-edu.ru/ Сетевое взаимодействие школ http://www.schoolnet.ru/ Сеть творческих учителей http://www.it-n.ru/

## **ЦИФРОВЫЕ ОБРАЗОВАТЕЛЬНЫЕ РЕСУРСЫ И РЕСУРСЫ СЕТИ ИНТЕРНЕТ**

http://www.melissa.ru/ - сайт по рукоделию, интерьеру, кулинарии. http://www.vjazanie.ru/ - мода, трикотаж, схемы, пряжа, эксклюзивные вещи своими руками. http://www.neva-mozaika.ru/ - петербургский сайт по рукоделию, вышивке. http://dom.sibmama.ru/ - Статьи по дизайну интерьеров, ведению домашнего хозяйства, рукоделию, рецепты, сценарии праздников и пр. http://www.modnaya.ru/library/library.htm - Сайт «Модная Россия».Все о моде и модельерах. Учительская газета http://www.ug.ru Газета «Первое сентября» http://ps.1september.ru Журнал «Вестник образования России» http://www.vestniknews.ru Журнал «Вопросы интернет-образования» http://vio.fio.ru Журнал «Компьютерные инструменты в образовании» http://www.ipo.spb.ru/journal/ Журнал «Открытое образование» http://www.e-joe.ru Интернет-журнал «Эйдос» http://www.eidos.ru/journal/ Интернет-издание «Компас абитуриента» [http://news.abiturcenter.ru](http://news.abiturcenter.ru/)

## **МАТЕРИАЛЬНО-ТЕХНИЧЕСКОЕ ОБЕСПЕЧЕНИЕ ОБРАЗОВАТЕЛЬНОГО ПРОЦЕССА**

## **УЧЕБНОЕ ОБОРУДОВАНИЕ**

рабочие столы; швейные машины; комплекты для рукоделия: вышивания, вязания крючком и на спицах; конструктор программируемый ля робототехники; Конструктор Лего с датчиками;

## **ОБОРУДОВАНИЕ ДЛЯ ПРОВЕДЕНИЯ ЛАБОРАТОРНЫХ, ПРАКТИЧЕСКИХ РАБОТ, ДЕМОНСТРАЦИЙ**

Компьютер; Проектор.

## **2. «Сферум»** федеральная учебная платформа.

## СПИСОК ИНТЕРНЕТ-РЕСУРСОВ УЧИТЕЛЕЙ ТЕХНОЛОГИИ СПИСОК ИНТЕРНЕТ – САЙТОВ ДЛЯ УЧИТЕЛЕЙ

- $http://www.it-n.ru/ Cerb творческих учителей$
- http://www.inter-pedagogika.ru/ inter-педагогика
- http://www.debryansk.ru/ $\sim$ lpsch/ Информационно-методический сайт
- $\frac{\text{http://lib.homelinux.org/}}{\text{http://lib.homelinux.org/}}$  огромное количество книг по различным предметам в формате Djvu
- $\bullet$  http://iearn.spb.ru русская страница международной образовательной сети 1\*ЕАКМ (десятки стран участвуют в международных проектах)

## ВЕБ-САЙТЫ ДЛЯ РАЗВИТИЯ ТВОРЧЕСКИХ СПОСОБНОСТЕЙ ШКОЛЬНИКОВ:

- http://www.kudesniki.ru/gallery галерея детских рисунков «Дети в Интернете»
- http://www.chg.ru./Fairy творческий фестиваль «Детская сказка» http :// www. rozmisel. irk. ru / children - «Творите!»
- $\bullet$  http://www.edu.nsu.ru/~ic «Интеллектуальный клуб»: викторины и конкурсы, головоломки и кроссворды.

## ВЕБ-САЙТЫ - КАТАЛОГИ ШКОЛЬНЫХ РЕСУРСОВ:

- $\bullet$  http://www.kinder.ru/ каталог детских ресурсов: все, что может быть интересно детям.
- $\bullet$  http://www.school-holm.ru «Школьный мир»: каталог ресурсов для школьников и их родителей.
- $http://www.chat.ru/rusrepetitor$  Репетитор: учебные материалы, тесты, рассказы, всякая всячина для школьников, абитуриентов и студентов

Интересные странички Интернет:

• http://school-sector.relarn.ru/efim/6skrudge/2003/skru 2003 015.htm - Фестиваль педагогических идей "Открытый урок"

## Поисковые системы

.

- http://yandex.ru/ (http://ya.ru/)
- http://www.yahoo.com/
- http://www.rambler.ru/
- http://www.punto.ru/
- http://www.google.ru/ (http://www.google.com/)
- http://search.tut.by/
- http://www.akavita.by/
- http://www.altavista.com/
- http://www.alltheweb.com/
- $\bullet$  http://www.newseducation.ru/- Дистанционные олимпиады, курсы, мастерклассы, проекты, конкурсы Центра дистанционного образования "Эйдос" для учителей, методистов.
- http://www.eidos.ru/project/school/index.htm- Школьный образовательный проект - новости, статьи, форумы и многое другое.
- http://www.ug.ru/ «Учительская газета»
- http://www.school.edu.ru/- Российский образовательный портал
- $\bullet$
- http://pedsovet.alledu.ru/ Всероссийский августовский педсовет
- http://all.edu.ru/- Все образование Интернета
- $\bullet$  http://schoollessons.narod.ru/ Внеклассные мероприятия к любому празднику
- $\bullet$  http://www.moral-educ.narod.ru/ Духовно-нравственное воспитание и образование

http://www.int-edu.ru - Институт новых технологий

 $\cdot$  http://eor.edu.ru - Электронные образовательные ресурсы

## **1. Конференции, выставки, конкурсы, олимпиады**

В разделе собраны ресурсы, информирующие о проведенных и предстоящих конференциях, выставках, конкурсах и олимпиадах.

Всероссийский интернет-педсовет http://pedsovet.org Всероссийская научно-методическая конференция «Телематика» http://tm.ifmo.ru Всероссийский форум «Образовательная среда» http://www.edu-expo.ru Конгресс конференций «Информационные технологии в образовании» http://ito.edu.ru Конференция «Интеграция информационных систем в образовании» http://conf.pskovedu.ru Конференция «Информационные технологии в образовании» http://www.ito.su Международная конференция «Применение новых технологий в образовании» http://www.bytic.ru Международная научная конференция «Информационные технологии в образовании и науке» http://conference.informika.ru Международный конгресс-выставка «Образование без границ» http://www.globaledu.ru Российский образовательный форум http://www.schoolexpo.ru

Всероссийская олимпиада школьников http://www.rusolymp.ru Всероссийские дистанционные эвристические олимпиады http://www.eidos.ru/olymp/ Умник: Всероссийский детский интернет-фестиваль http://www.childfest.ru Юность, наука, культура: Всероссийский открытый конкурс исследовательских и творческих работ учащихся http://unk.future4you.ru

## **2. Инструментальные программные средства**

Раздел содержит перечень основных компьютерных программных средств, использование которых позволяет автоматизировать большинство видов образовательной деятельности в целях повышения их эффективности. Ресурсы раздела содержат информацию об особенностях внедрения в обучение информационных и телекоммуникационных технологий. Описываются сценарии учебных занятий, осуществляемых с применением компьютерной техники, обсуждаются образовательные электронные издания и ресурсы, специфика их создания и использования. Перечисленные ресурсы содержат ссылки на программные средства, которые могут быть использованы для повышения эффективности работы учителя.

Журнал «Компьютерные инструменты в образовании» http://www.ipo.spb.ru/journal/ Информационный интегрированный продукт «КМ-ШКОЛА» http://www.km-school.ru Система программ для поддержки и автоматизации образовательного процесса «1С:Образование» http://edu.1c.ru Система для построения информационного пространства школы Net Школа http://netschool.roos.ru Хронобус: системы для информатизации административной деятельности образовательных учреждений http://www.chronobus.ru Конструктор образовательных сайтов http://edu.of.ru Школьный сайт: конструктор школьных сайтов http://www.edusite.ru Система дистанционного обучения WebTutor http://www.websoft.ru

### **3. Ресурсы по предмету "Технология»**

Раздел представляет перечень ресурсов по технологии. Ресурсы, включенные в раздел, содержат учебный и справочный материал, использовать который могут как педагоги, так и учащиеся. Электронные тесты, интерактивные модели, красочные иллюстрации, готовые разработки, тренажеры и другие учебно-методические материалы, содержащиеся в ресурсах раздела, помогут учителям подготовить и провести интересные, познавательные, яркие занятия, а ученикам — выполнить домашние задания, исследовательские проекты или другие виды самостоятельных работ.

 Дом и семья от RIN. RU - Проект для тех, кто хочет добиться гармонии в отношениях с близкими, сделать свой дом и сад уютными и красивыми, интересно и весело провести время в кругу семьи.

http://www.cooking.ru/ - Сайт практически полностью посвящен кулинарии и содержит такие разделы как каталог рецептов, праздничные рецепты, меню, обрядовая кулинария, национальные рецепты, диеты, детское питание и многое другое.

http://dom.sibmama.ru/ - Статьи по дизайну интерьеров, ведению домашнего хозяйства, рукоделию, рецепты, сценарии праздников и пр.

http://www.modnaya.ru/library/library.htm - Сайт «Модная Россия».Все о моде и модельерах.

www.floranimal.ru — "Floranimal" - о животных и растениях. Иллюстрированные статьи о различных видах животных и растений (алфавитная систематизация). Развлекательные новости из мира животных. Тесты и игры.

## **КОНТРОЛЬНО - ИЗМЕРИТЕЛЬНЫЕ МАТЕРИАЛЫ**

*Промежуточная аттестация по технологии 1 полугодие*

## 1. **Какая характеристика не относится к стандарту?**

- А) Образец, эталон, модель
- Б) Не является шаблоном, содержит оригинальные положения
- В) Устанавливает комплекс норм, правил
- Г) Может быть разработан не только на материальные предметы

## **2. Какие отрасли входят в сельскохозяйственное производство?**

- А) Растениеводство
- Б) Грибоводство
- В) Животноводство
- Г) Производство тракторов и мотокультиваторов
- Д) Лесное хозяйство

## **3. Какими технологиями завершается любое современное производство? (нужно выбрать несколько вариантов ответов)**

- А) Технологии добычи сырья и получения материалов для производства
- Б) Технологии обработки материалов
- В) Технологии сборки
- Г) Технологии отделки
- Д) Технологии упаковки
- **4. Для чего используют элеваторы?**

А) Для хранения зерна

Б) Для борьбы с вредителями растений

В) Для прополки рассады

## **5. Какие части необходимы любой технологической машине для выполнения своих функций? (нужно выбрать несколько вариантов ответов)**

А) двигатель

- Б) корпус
- В) передаточный механизм
- Г) рабочий орган

### **6. Какой механизм устанавливается на тракторе для выполнения управления направлением движения?**

А) кнопочный

- Б) рычажный
- В) джойстиком

Г) рулевой

### 7. **Какие способы литья используются в современном производстве? (нужно выбрать несколько вариантов ответов)**

- А) литьё в изложницу
- Б) литьё в кокиль
- В) литьё по выплавляемым моделям
- Г) литьё в разовые формы
- Д) лазерное литьё

Е) горячее литьё

## **8**. **Для какого процесса необходим флюс? (нужно выбрать несколько вариантов ответов)**

А) для очищения соединяемых поверхностей от окислов

- Б) для прочности пайки
- В) для повышения вязкости раствора
- Г) для удаления механических примесей

## **9. Расставьте этапы выполнения пайки в правильном порядке.**

А) нанести флюс

- Б) удалить остатки флюса
- В) нагреть место соединения
- Г) зачистить места соединения
- Д) добавить припой

### **10. Процесс в развитии машинного производства, при котором функции**

## **управления и контроля, ранее выполнявшиеся человеком, передаются приборам и автоматическим устройствам:**

- А) автоматизация производства;
- Б) роботизированный комплекс;
- В) порошковая металлургия.

## *Промежуточная аттестация по технологии 2 полугодие*

### **1. Что не является предметами одноразового пользования?**

- А) Компьютер
- Б) Средство для мытья посуды
- В) Стиральный порошок

Г) Макароны

Д) Норковая шуба

Е) Зубная щётка

## **2. Для чего используют элеваторы?**

А) Для борьбы с вредителями растений

Б) Для хранения зерна

В) Для прополки рассады

### **3. Какие части необходимы любой технологической машине для выполнения своих функций? (нужно выбрать несколько вариантов ответов)**

А) двигатель

Б) корпус

В) передаточный механизм

Г) рабочий орган

**4. Процесс в развитии машинного производства, при котором функции управления и контроля, ранее выполнявшиеся человеком, передаются приборам и автоматическим устройствам:**

А) автоматизация производства;

Б) роботизированный комплекс;

В) порошковая металлургия.

## **5. Для чего применяют дистилляцию?**

А) Для очистки газов и жидкостей от механических примесей

Б) Для получения смеси жидкостей и твёрдых нерастворимых веществ

В) Для разделения жидкости на компоненты

## **6. Мясные полуфабрикаты - это ……**

А) куски мяса с заданной или произвольной массой, размерами и формой из соответствующих частей туши, подготовленные к термической обработке (варке, жарению)

Б) мясо птицы (кур, уток, гусей, индеек), кроликов 1 и 2 категорий

В) разделка полутуш на отрубы, обвалка отрубов, жиловка и сортировка мяса

Г) процесс обработки продуктов

## **7. Температура охлажденного мяса составляет …**

А) -6 градусов;

Б) 0...+4 градуса;

В) остывшее в течение 6 часов мясо;

### **8. Компьютер может хранить в своей памяти следующие виды информации:**

А) видеоинформация

Б) звуковая информация

В) текстовая информация

Г) графическая информация

Д) все ответы верны

### **10. Биотехнология – технологическое направление с использованием**

- А) микроорганизмов
- Б) организмов животного происхождения